Lasers

**School of Electronics & Computing Systems** 

# 8.3 – LASERs! *and Silicon Photonics…*

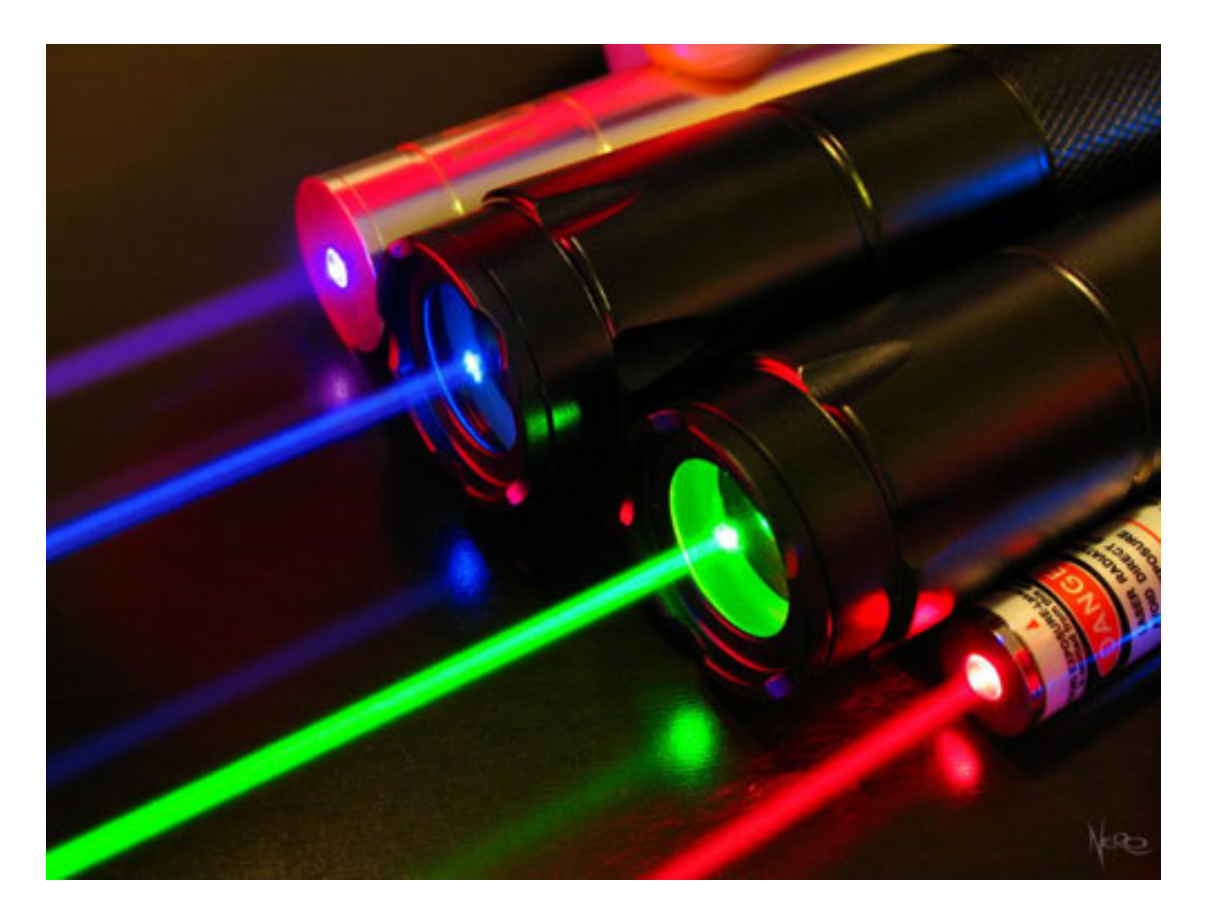

Father of blue LEDs and blue laser diodes Shuji Nakamura.

UNIVERSITY OF

Cincinnati

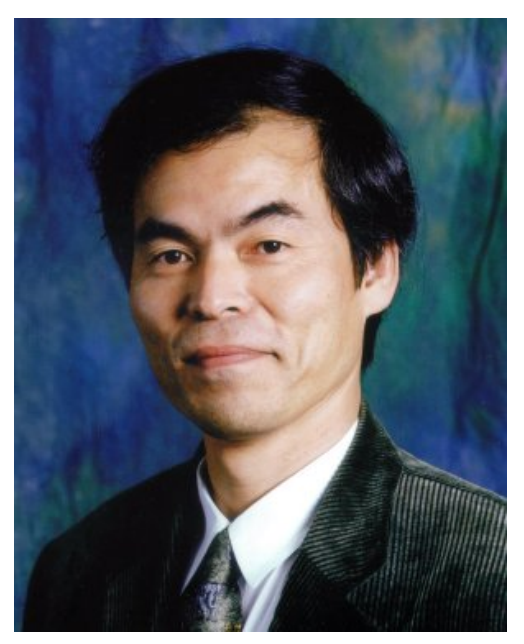

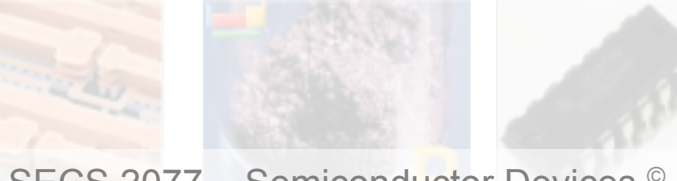

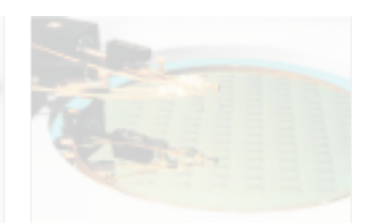

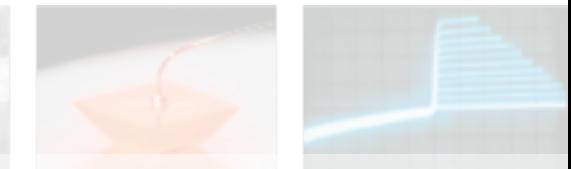

Lasers i

**School of Electronics & Computing Systems** 

Numerical Aperture can be calculated for ANY optical element...

who remembers what it is? We talked about it for lenses...

7 Numerical Aperture

UNIVERSITY OF Cincinnati

Cincinnati<sup>-</sup>

**SCHOOL OF ELECTRONICS** 

 $NA = n_s \sin \theta$ 

**COMPUTING SYSTEMS** 

If This lecture touches on many topics in Optics, which is beyond the main scope of this course…

Interested in learning more?

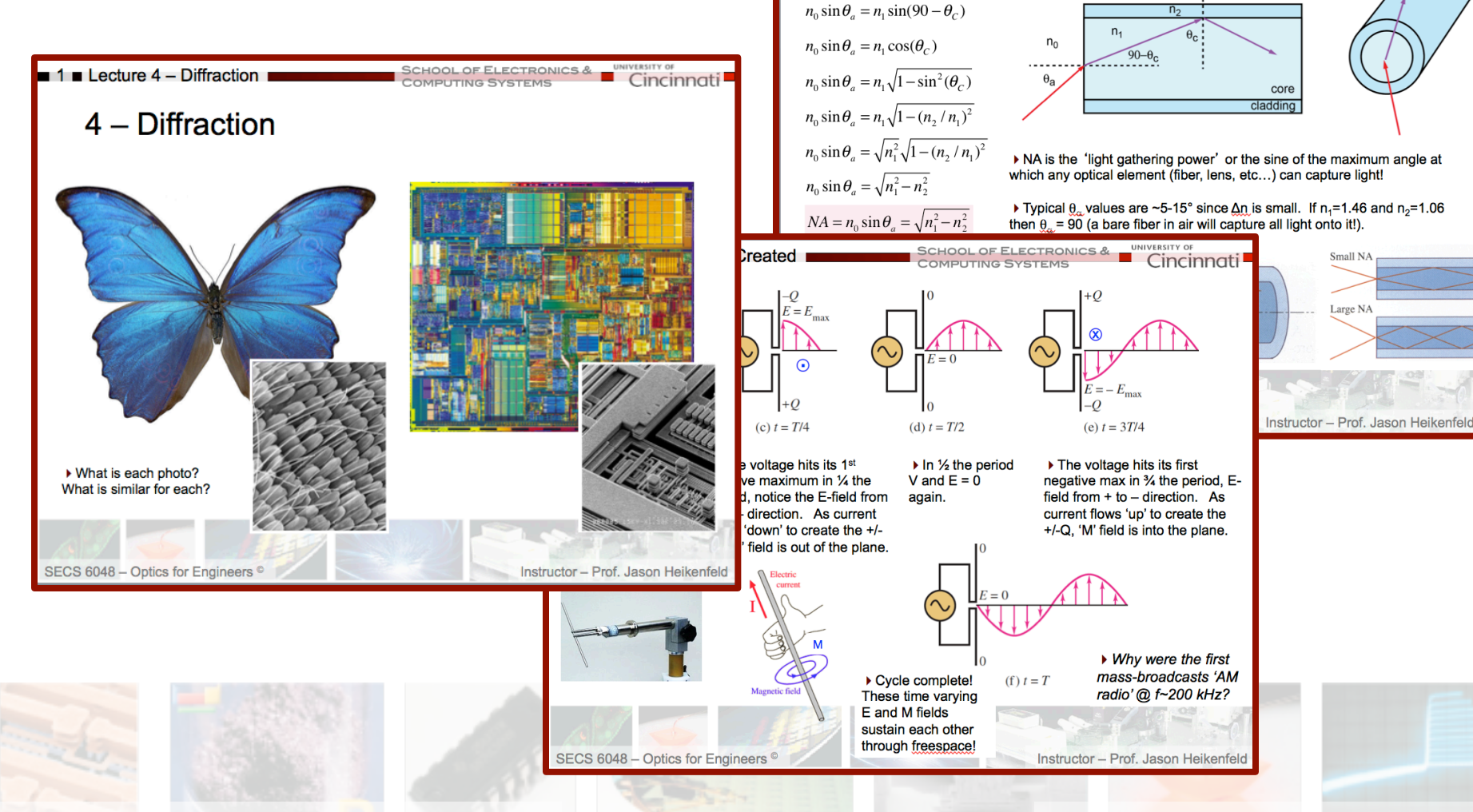

3 Lasers

UNIVERSITY OF incinr

- ▶ The word LASER is an acronym for *Light Amplification by Stimulated Emission of Radiation*
- $\triangleright$  The laser is a source of light that is
	- –Highly directional
	- –Monochromatic
	- –Coherent

!Since the first demonstration of semiconductor lasers, lasers have become a common place device used for conveying information

- ▶ Applications of lasers include
	- –Telecom
	- –Optical storage
	- –Pointers
	- –Range/Speed finders
	- –Construction (levels, survey measurement, etc.)
	- –Printers
	- –etc..

!Note, the Laser is a great example of why we have basic research. When the the Laser was discovered they were searching for applications… None of the above applications existed!

### 4 **■ History**

Columbia University, graduate student Gordon Gould was working on a doctoral thesis about the energy levels of excited thallium. In November 1957, Gould noted his ideas for a "laser".

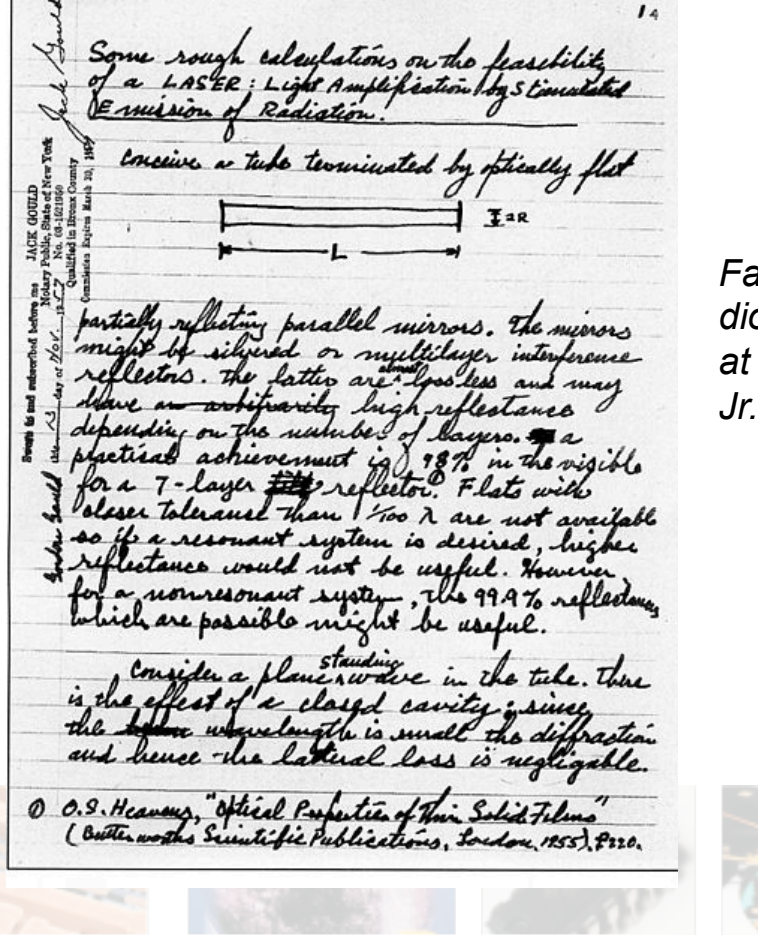

SECS 2077 – Semiconductor Devices <sup>©</sup> Instructor – Prof. Jason Heikenfeld

**School of Electronics & Computing Systems** 

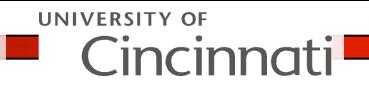

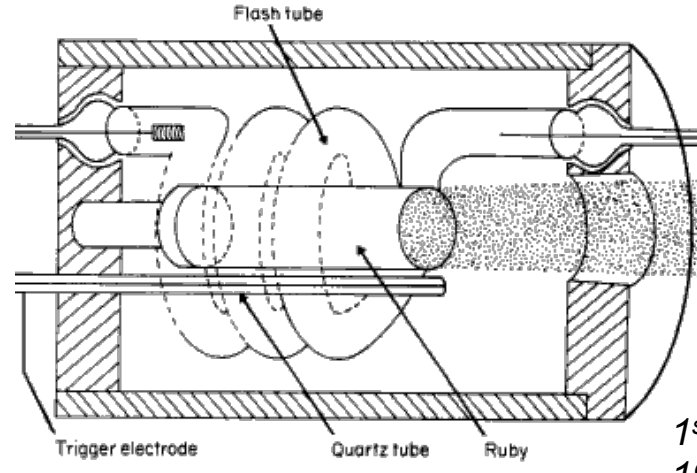

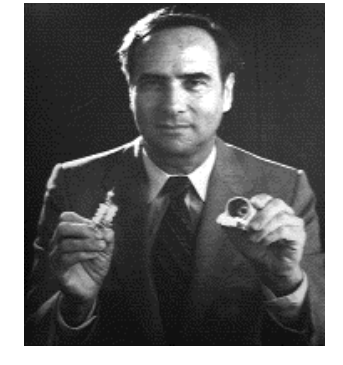

1st Ruby Laser (Al<sub>2</sub>O<sub>3</sub>:Cr) *1960 by Dr. T.H. Maiman.* 

*Father of the LED and diode Laser (1962) while at GE: Nick Holonyak,* 

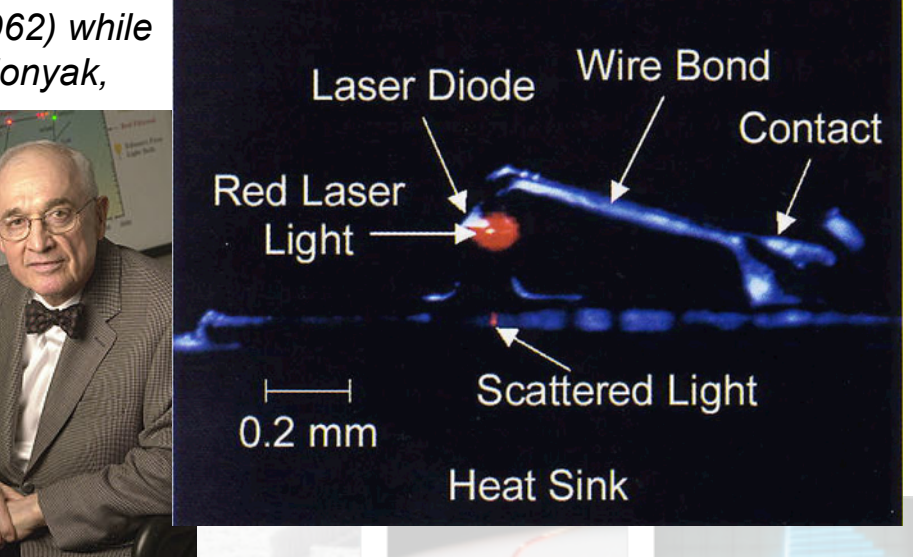

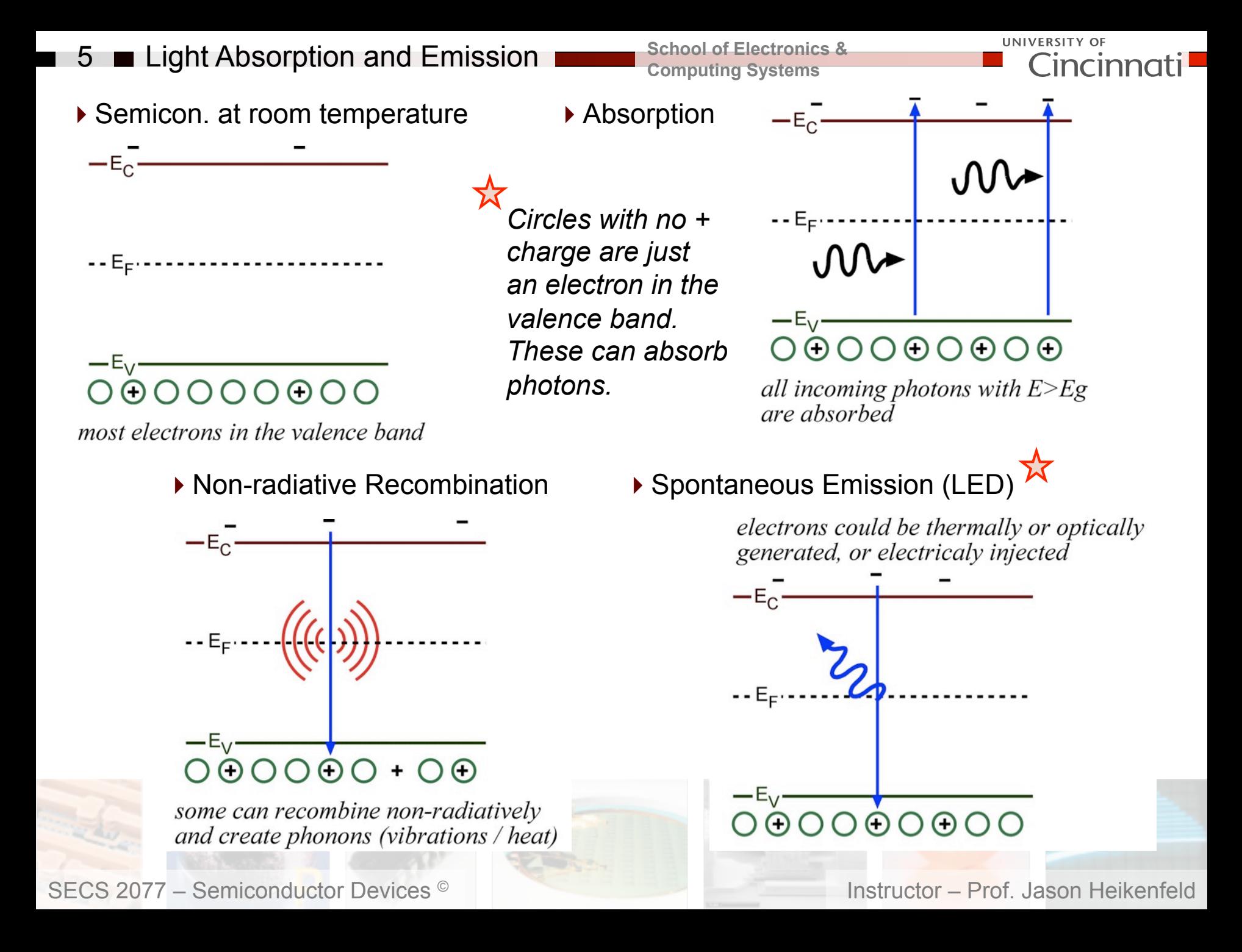

- 6 Light Absorption and Emission
- ▶ Absorption

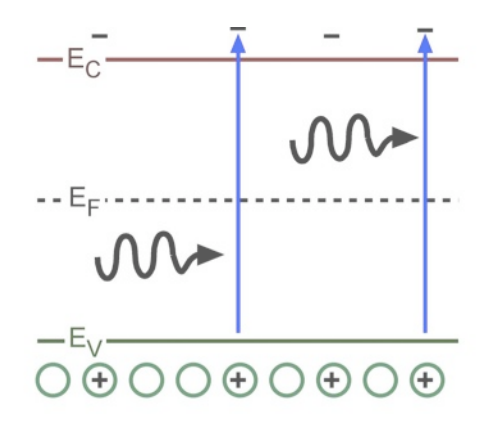

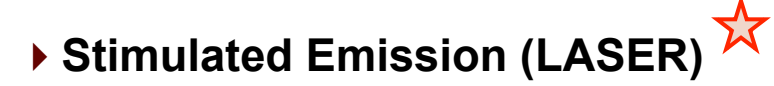

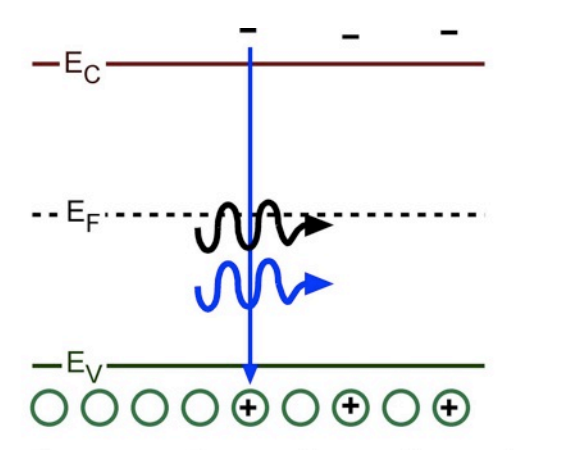

there is a chance that an incoming photon could stimulate recombination and form a second photon with the same phase and direction

**School of Electronics & Computing Systems** 

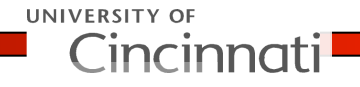

▶ Spontaneous Emission (LED)

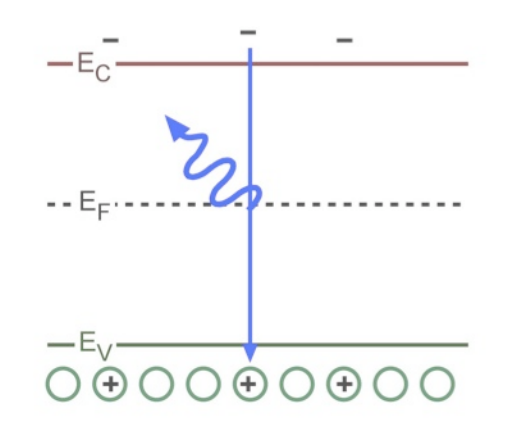

- ▶ However... easier said than done!
- (1) Difficult to get the photon to the e-h pairs because it most often will be absorbed first.
- (2) Difficult to have a photon next to an e-h pair before the e-h pair undergoes spontaneous emission.

*Both of these make it difficult to achieve LASING. There are are a few additional device aspects that we need to add, else we will just have a regular LED…*

7 Light Amplification

**School of Electronics & Computing Systems** 

First thing we need: Population Inversion $\sqrt{\sqrt{x}}$ 

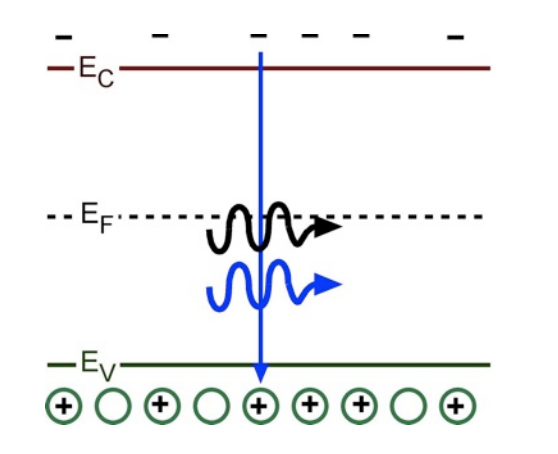

More e-h pairs than e's in valence band.

Therefore a photon is more likely to encounter an e-h pair (stimulated emission) than a electron in the valence band (absorption).

▶ Carrier lifetime, is long or short better?

▶ How can we electrically inject such a large excess of e-h pairs?

 $-E<sub>c</sub>$ 

*We can inject excess electrons from n-type material!* 

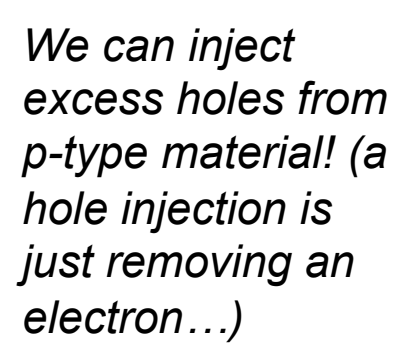

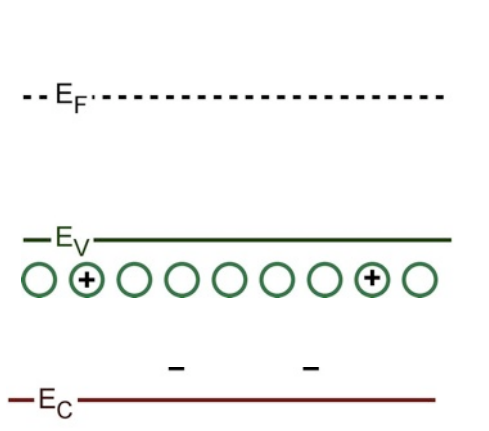

UNIVERSITY OF

Cincinn

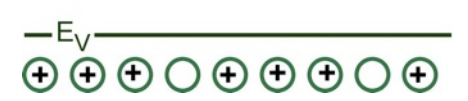

-- E<sub>F</sub>-------------------------

*So what type of device structure do we need?* 

8 Light Amplification

**School of Electronics & Computing Systems** 

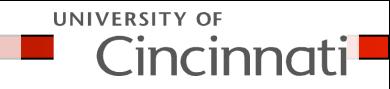

▶ So use a PN junction to inject e's and h's on both sides of the region with population inversion.

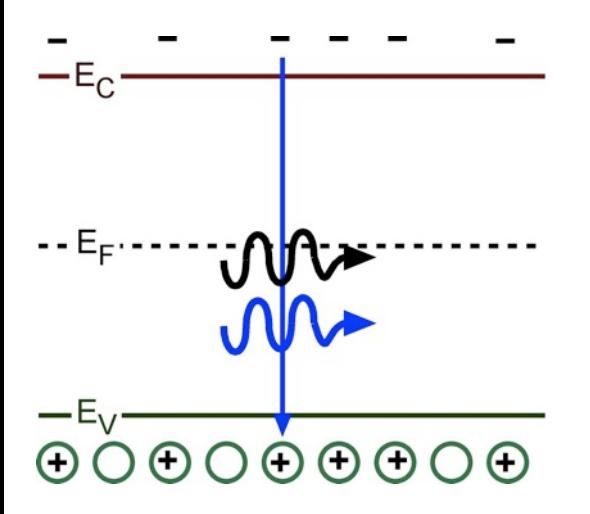

- ▶ However, to achieve such a high excess, we MUST confine these carriers somehow...  $\mathbf{\hat{x}}$
- otherwise high-concentration will spread out due to diffusion!

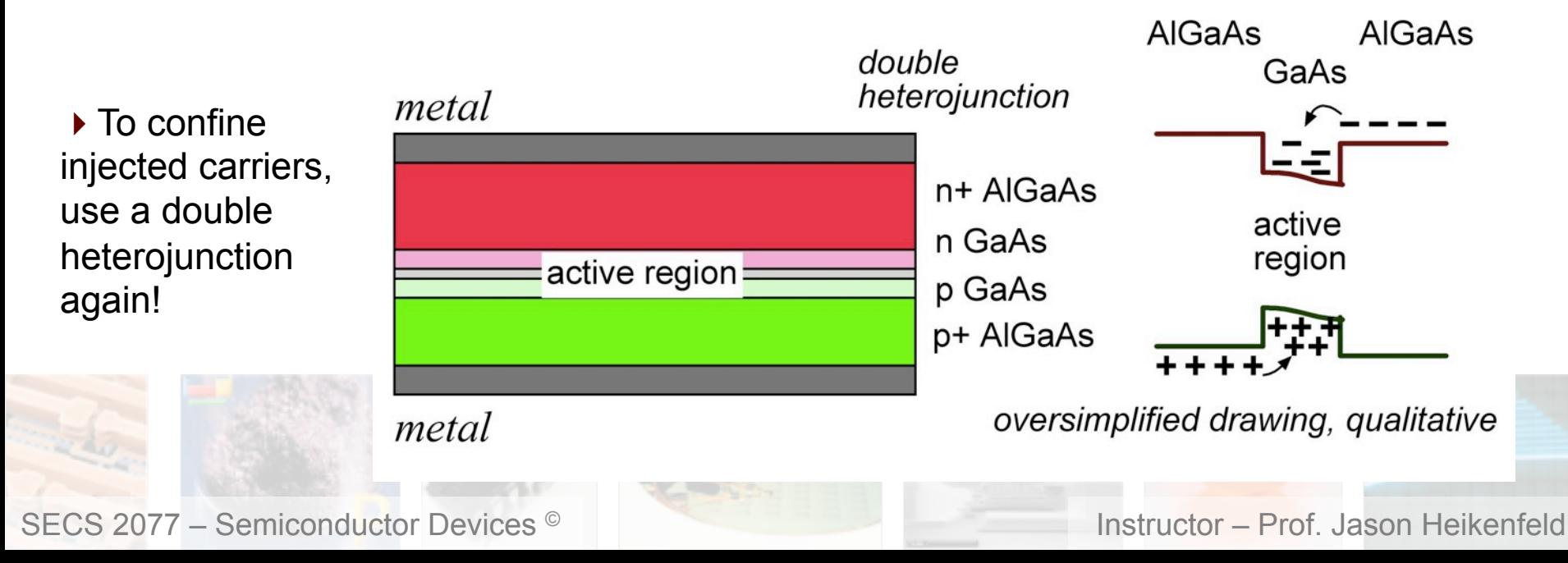

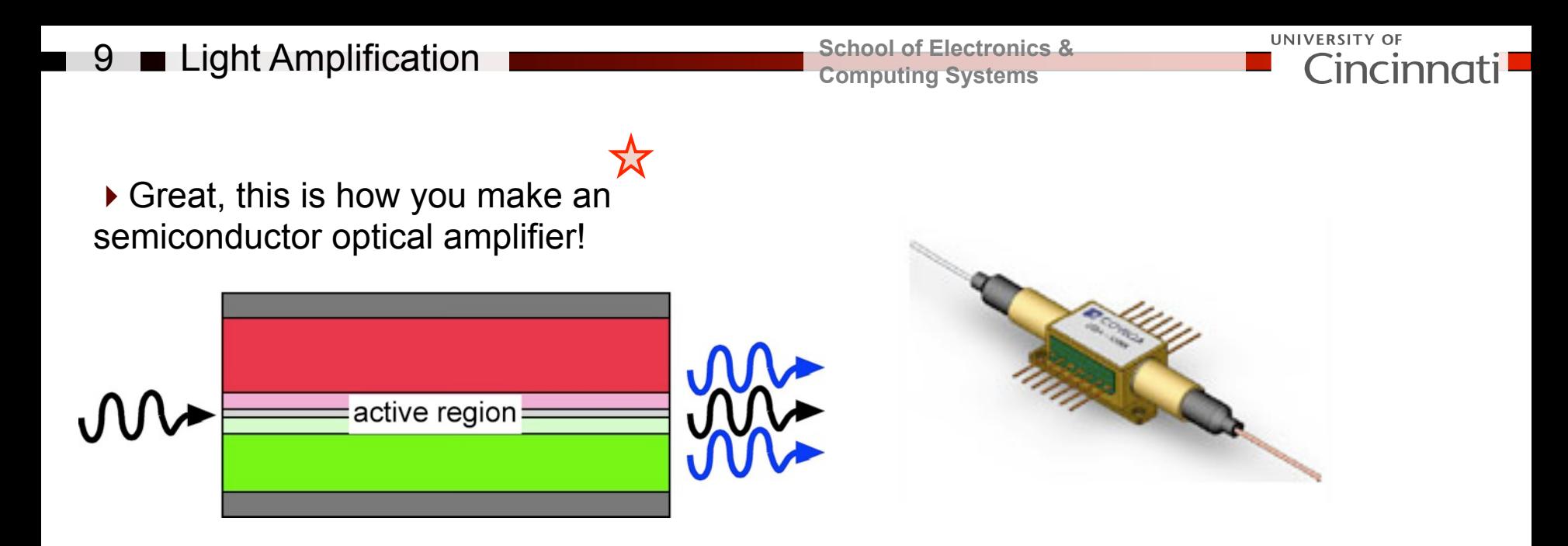

!What is this useful for? *Next slide*.

!Note, this is not yet a laser (we need to add one more device design aspect, we will get to that in a moment).

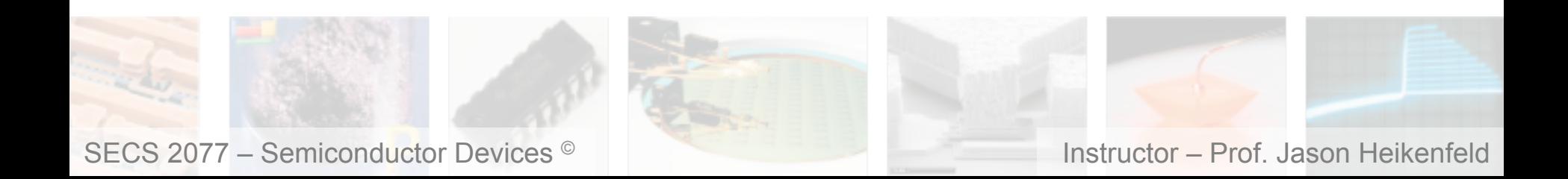

# $\blacksquare$  10  $\blacksquare$  Light Amplification

**School of Electronics & Computing Systems** 

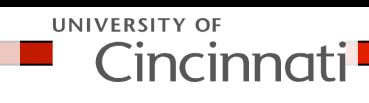

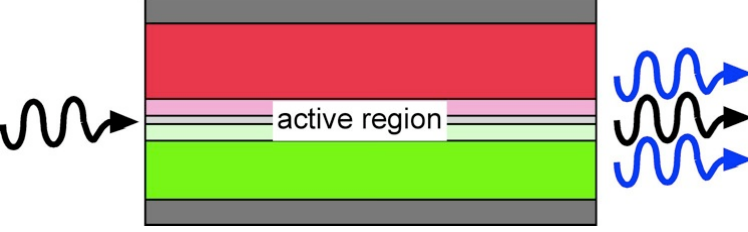

### **Absolute Maximum Ratings\***

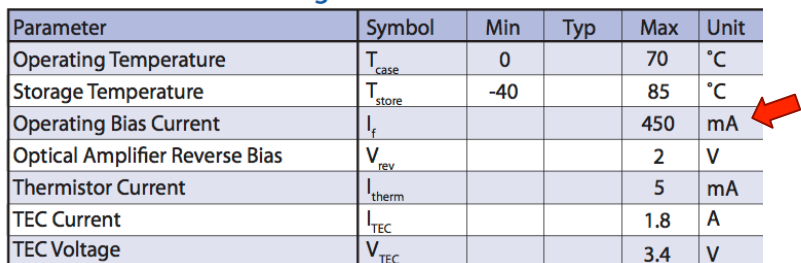

\*Stresses in excess of the Absolute Maximum Rating can cause permanent damage to the device. These are at these or any other conditions in excess of those given in the operational section of the datasheet. Exposu device reliability.

### **Operating Specifications\***

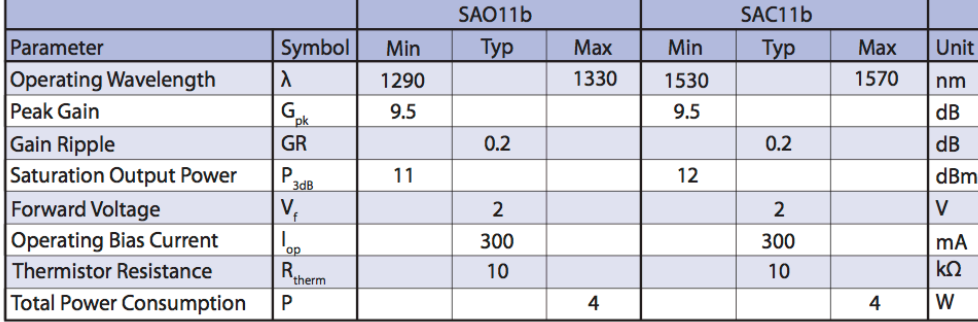

\*Specifications are subject to change without notice \*\*Additional gain and power options available upon request

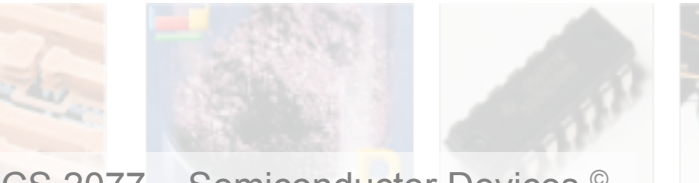

# SAO11b, SAC11b **Booster Amplifier**

- **Features and Applications**
- Wide optical bandwidth

**Booster Amplifier** 

- ◆ O-Band and C-Band versions
- Supports rates up to 160 Gb/s
- High output power
- ◆ 14-Pin MSA package
- Booster Amplifier
- Telecom and Datacom
- Loss compensation
- ◆ 40G and 100G amplifiers

### **Description**

The QLight® SAO11b and SAC11b are semiconductor optical amplifiers (SOA) for use as booster amplifiers. They significantly increase output power and are suitable for fixed and

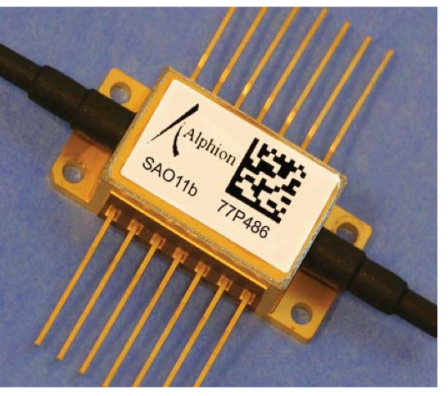

tunable ITU transmitters and transponders. They are based on the Alphion proprietary QLight® technology platform for the manufacturing of advanced discrete photonic devices.

The amplifiers are available in a MSA compliant, 14-pin butterfly package, based on the Alphion standard packaging platform. The use of a laser-welded, hermetic, organics-free package ensures highly reliable operation. The package incorporates both a thermistor and a thermo-electric cooler to provide stable operation of the SOA over the full operating temperature range.

Alphion offers a broad range of SOAs supporting wavelengths form 1000 nm to 1600 nm, with gain options from 5 to 30 dB and we can optimize parameters to meet your specific application needs. *3X to 1000X*

!*Great! Now we have amplification, but not LASING…* 

*Why not lasing? The above only amplifies if you insert photons into one end…* 

 $\blacksquare$  11  $\blacksquare$  Review!

UNIVERSITY OF Cincini

- !Spontaneous emission (like that in an LED) occurs in:
- (a) only one direction
- (b) all directions (is random)
- (c) occurs only when stimulated
- (d) occurs at random times
- (e) both b&d
- ▶ Stimulated emission requires:
- (a) an electron-hole pair, ready to recombine
- (b) a photon to stimulate the recombination
- (c) both a&b
- (d) niether a&b
- ▶ Stimulated emission produces:
- (a) two photons moving in any random direction
- (b) two photons that are in phase
- (c) two photons that travel in the same direction
- (d) both b&c

!True/false: population inversion requires more electron-hole pairs than electrons in the valence band.

**True/false: a diode and a homojunction is the best way to achieve population inversion.** 

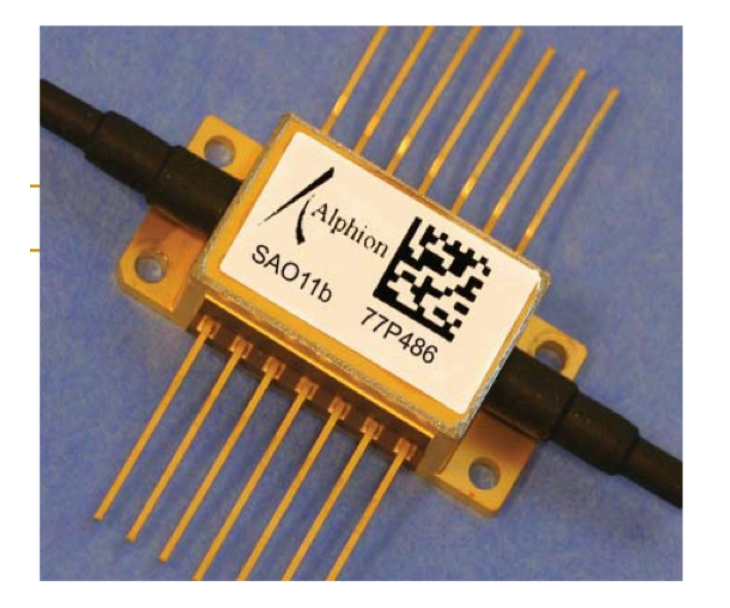

 $12 \blacksquare$  LASERs

**School of Electronics & Computing Systems** 

 $\triangleright$  To turn an amplifier into a Laser, we need to recycle part of the light (only let a fraction out)…. *helps build up enough photons to stimulate emission (catch e-h pairs before spontaneously recombine!)* 

*partial reflector* full reflector *LASER BEAM*  $M_{\star}$   $M_{\star}$   $M_{\star}$ 

!A LASER is COHERENT, ALL in phase, so must have a resonant cavity to keep reflected photons in phase!

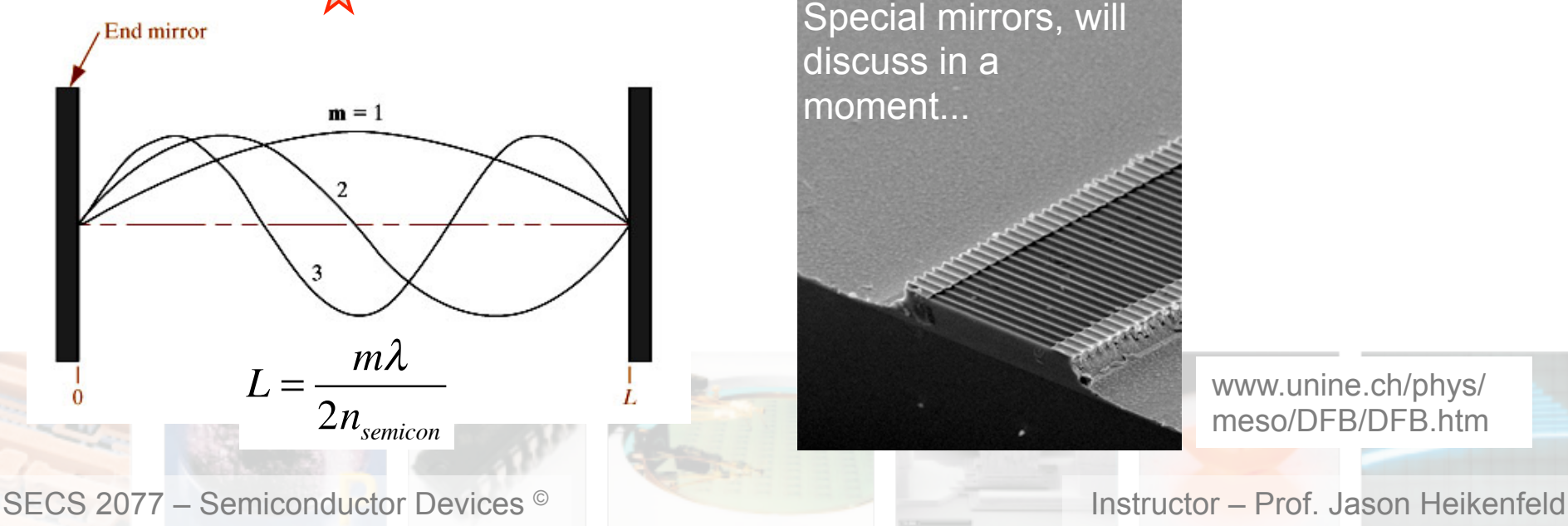

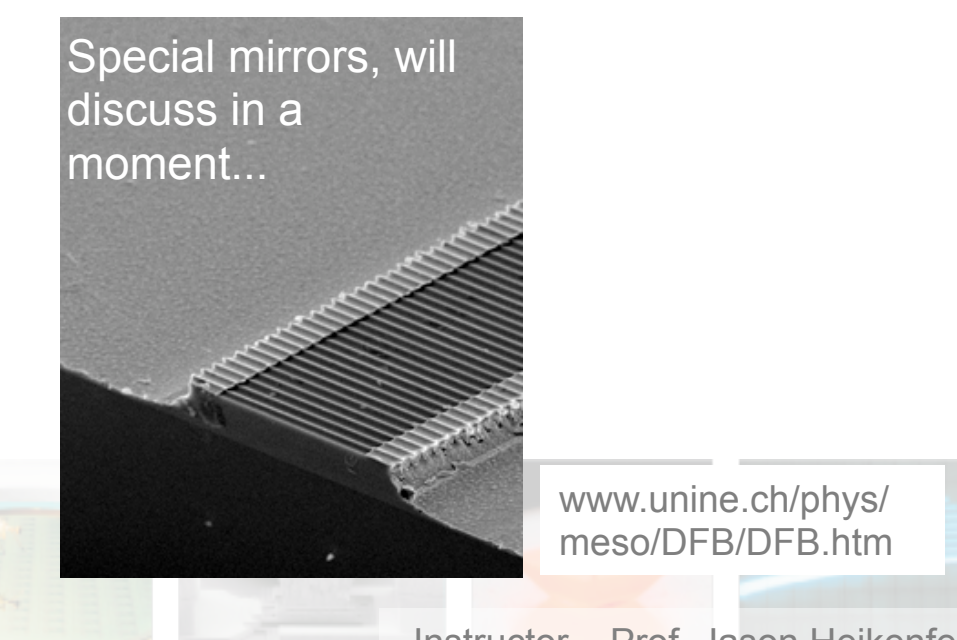

**UNIVERSITY OF** 

Cincinna

 $13$   $\blacksquare$   $VCSEL$   $\blacksquare$ 

**School of Electronics & Computing Systems** 

▶ Example with fancy mirrors... Vertical Cavity Surface Emitting Laser (can make arrays).

Where is the active layer?

Where are the mirrors?

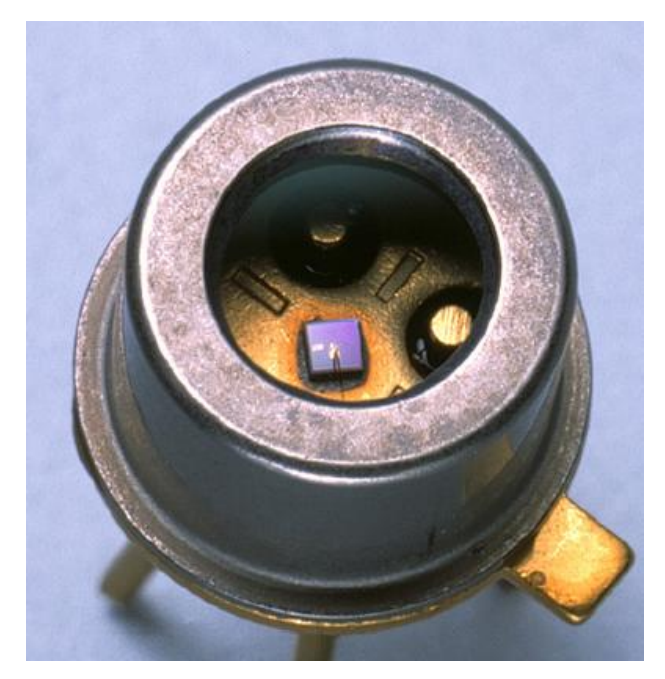

850nm 10mW VCSEL www.root.cz/clanky/bezvlaknova-

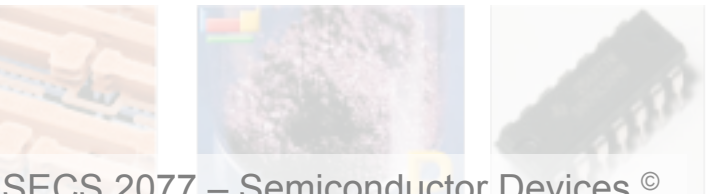

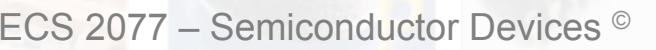

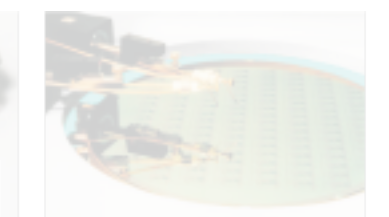

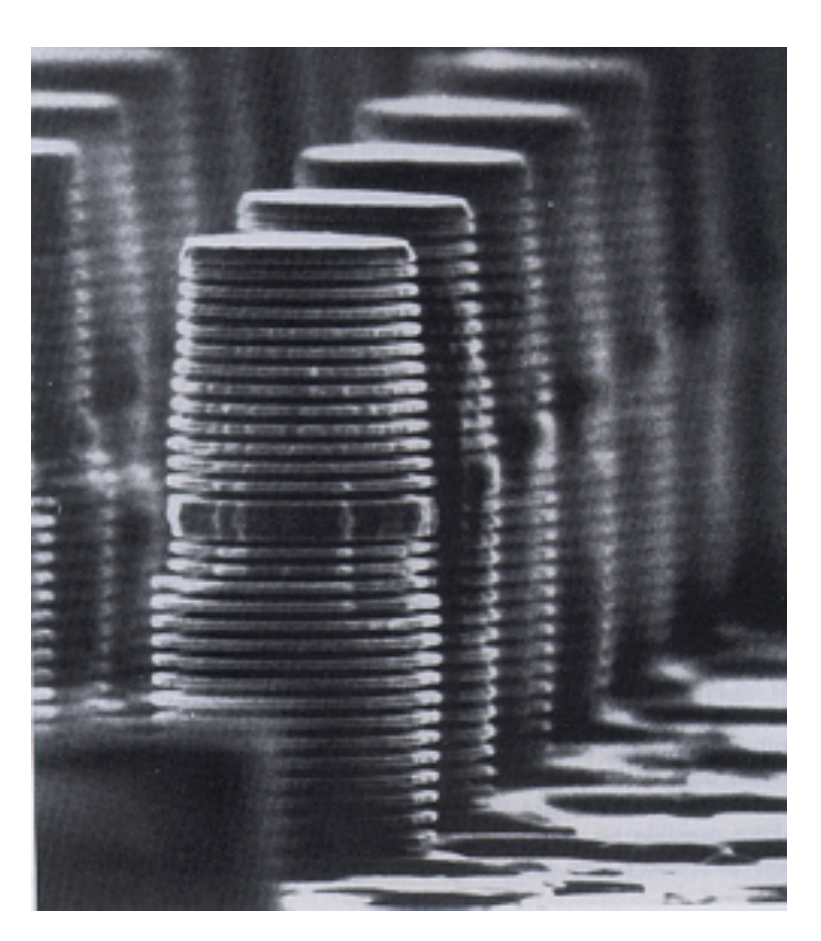

www.roof.cz/clariny/bezvianilovalent control optika-4/

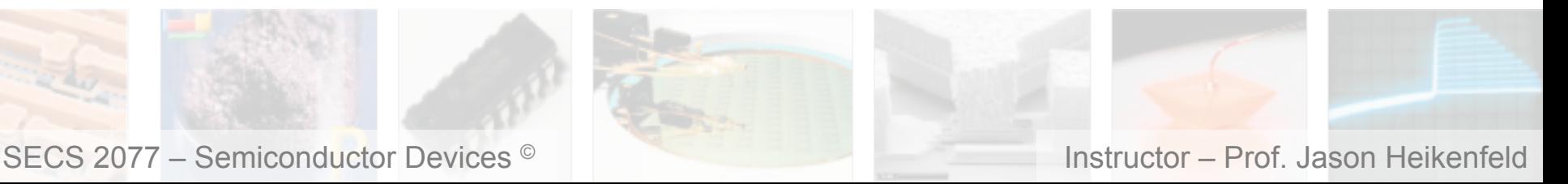

UNIVERSITY OF

Cincinnati

 $\blacksquare$  14  $\blacksquare$  How to Make Laser Mirrors

**School of Electronics & Computing Systems** 

▶ So why not use a simple AI mirror with R=90%? Two reasons...

 *For most lasers, the mirror must reflect without loss to avoid (1) photon loss with 'n' reflections (0.9^n) and (2) mirror damage by the high optical power….* 

!There are special mirrors without optical loss, called'photonic crystal' or 'dielectric reflectors' or 'distributed Bragg reflectors'. They work based on interference principles…

> *- key advantage over metal mirrors is use of 'dielectrics' which have extremely low (~zero) optical absorption!*

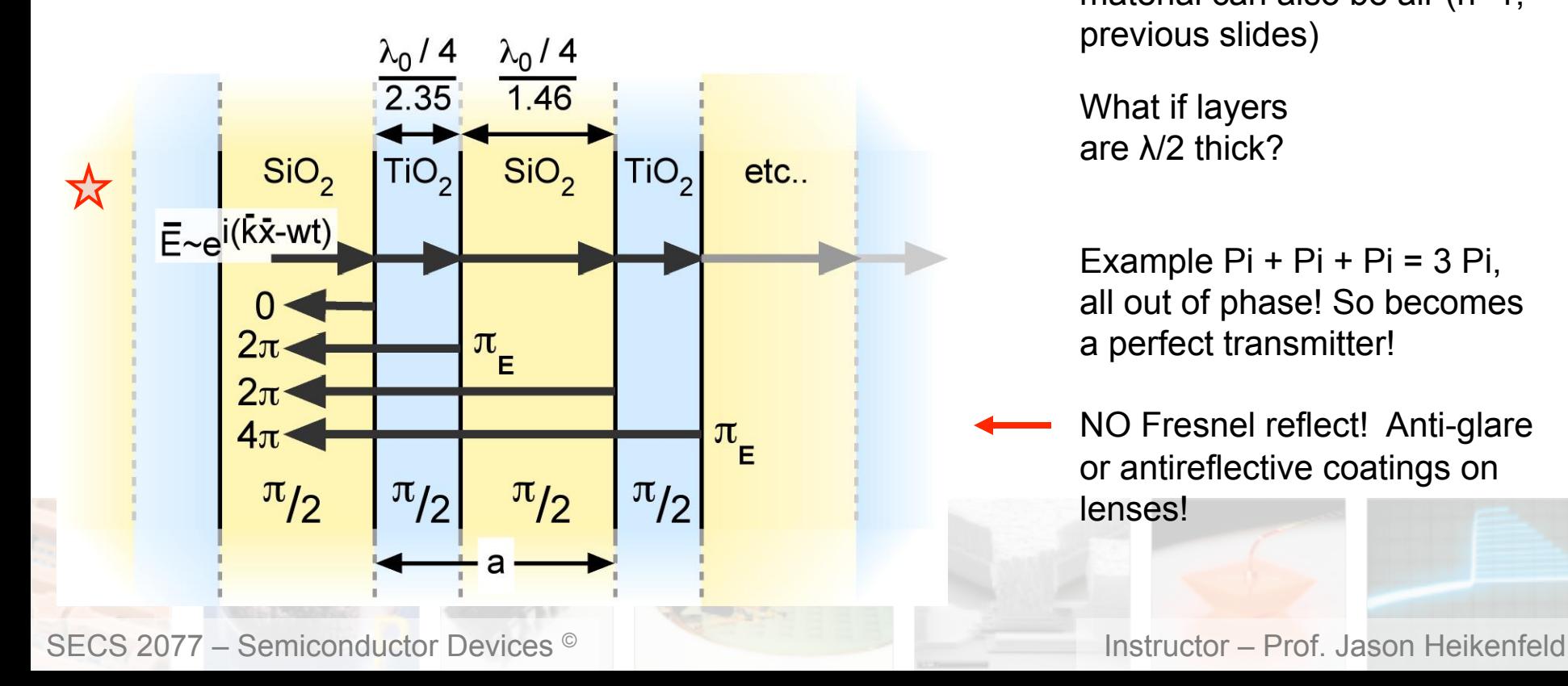

 $\triangleright$  For lasers the low index material can also be air (n=1, previous slides)

**UNIVERSITY OF** 

What if layers are λ/2 thick?

Example  $Pi + Pi + Pi = 3 Pi$ , all out of phase! So becomes a perfect transmitter!

NO Fresnel reflect! Anti-glare or antireflective coatings on lenses!

■ 15 ■ Really Nice Online Simulator... ■

**School of Electronics & Computing Systems** 

UNIVERSITY OF Cincinnati

## $\rightarrow$   $\lambda$ /4 with 3 layer repeats (0.5 µm thick)

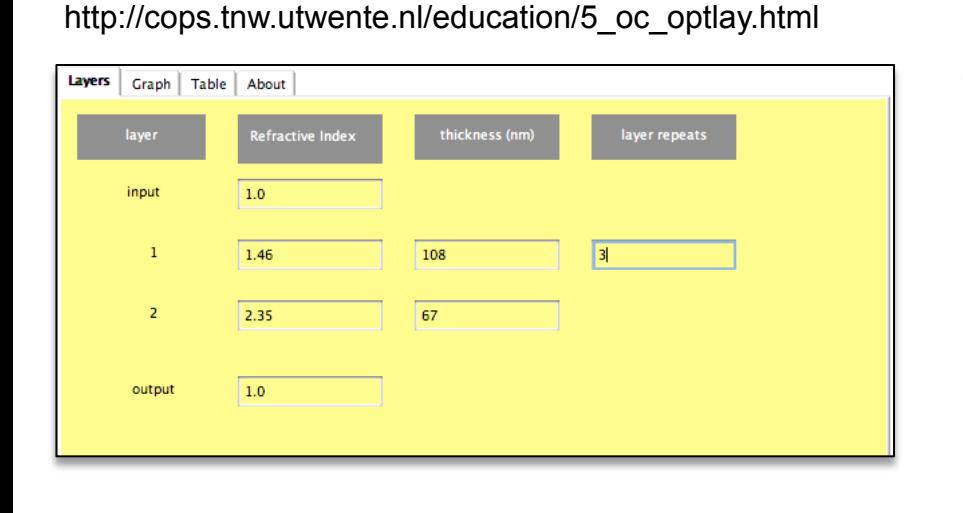

reflection transmission  $1.25$ 1  $0.75$  $0.5$  $0.25$  $\mathbf{0}$ 500 600 700 800 400 900 Wavelength (nm)

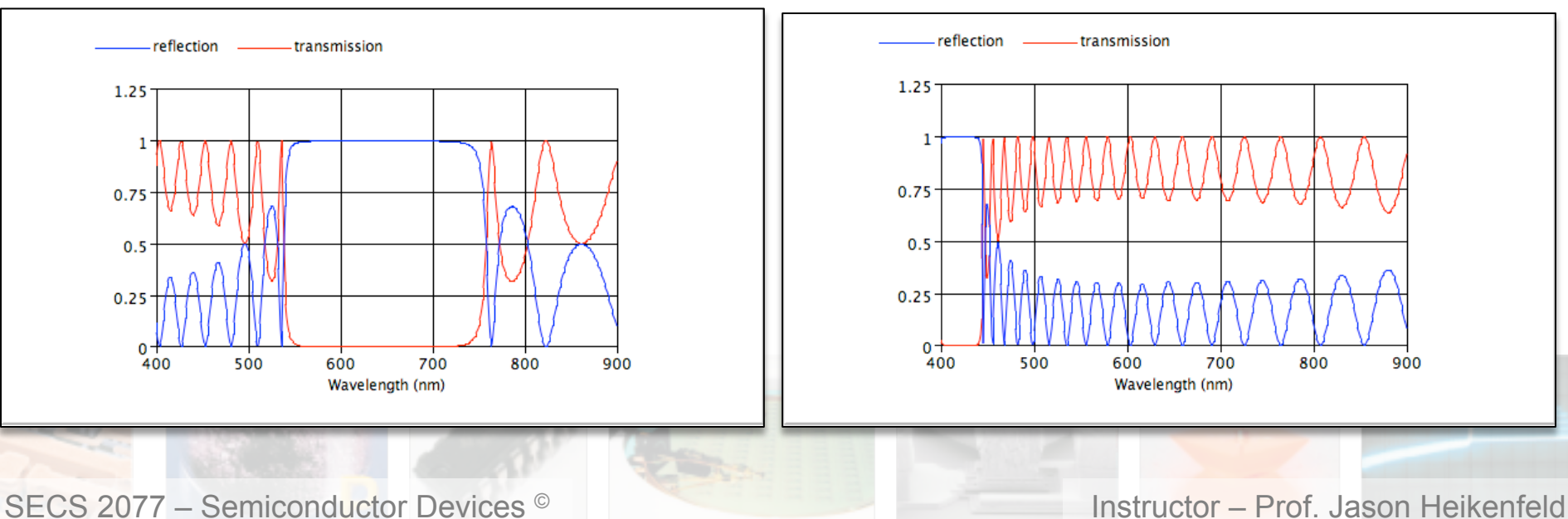

 $\rightarrow \lambda/4$  with 10 layer repeats (1.75 µm thick)  $\rightarrow \lambda/2$  thick with 10 layer repeats (3.5 µm thick)

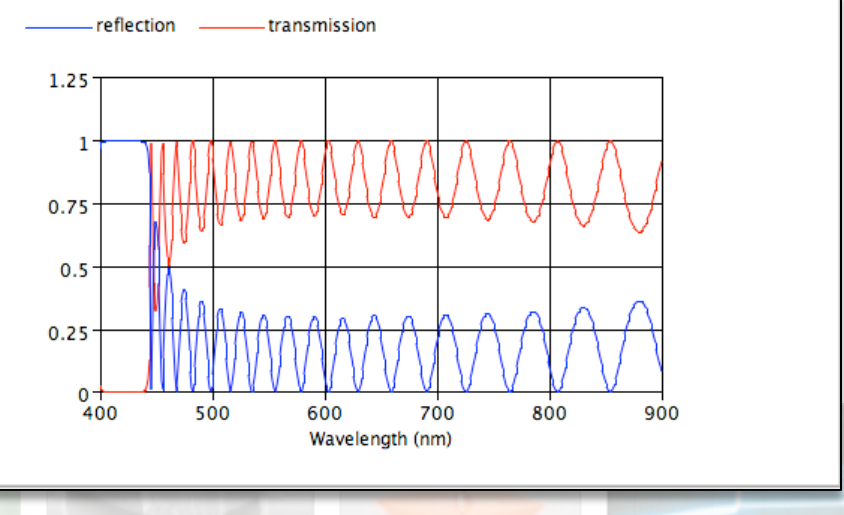

- $\blacksquare$  16  $\blacksquare$  Bring it All Together…
	- !Summarize LASER requirements:
		- *Direct bandgap semiconductor.*
		- *Population inversion (strong injection, confinement).*
		- *Back reflection (recycling) of light.*
		- *An optical cavity of precise length.*

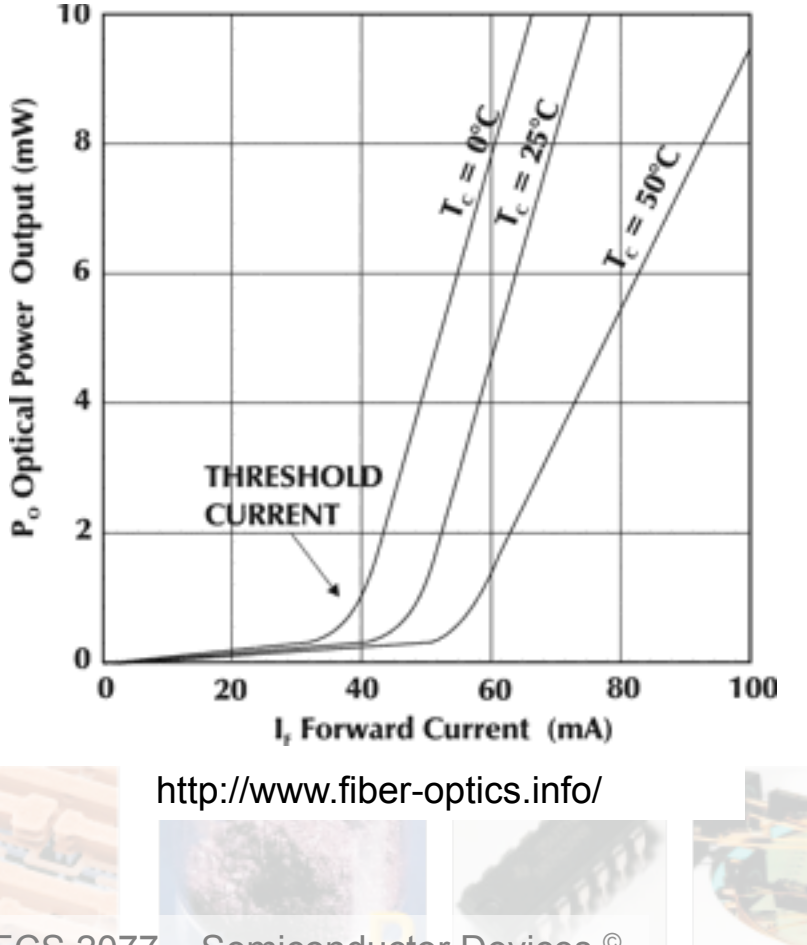

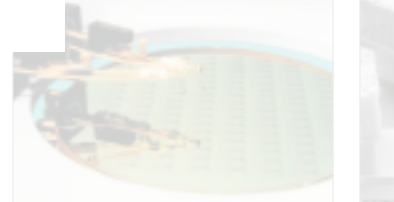

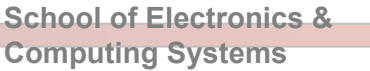

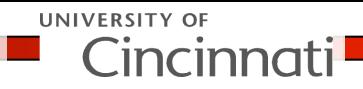

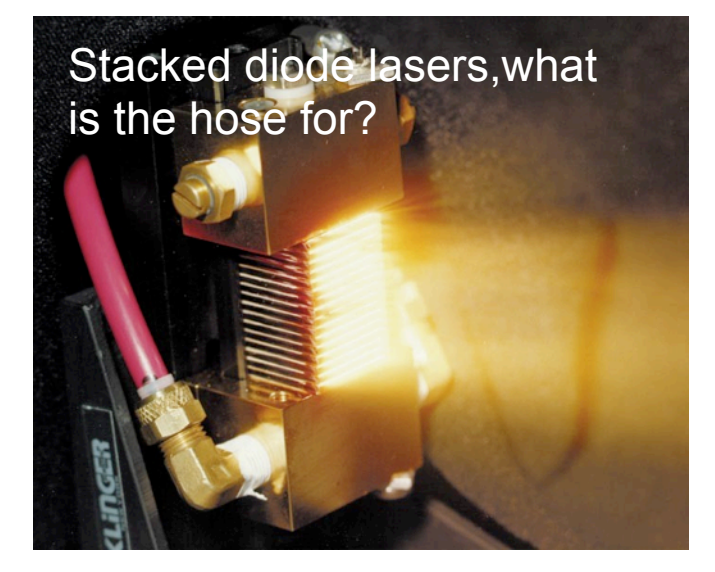

Notice there is a threshold *current* (not a voltage), why?

Why a lower threshold current for lower temp?

Last question (see picture above)…

### $\blacksquare$  17  $\blacksquare$  Bring it All Together…

**School of Electronics & Computing Systems** 

UNIVERSITY OF Cincinnati

Another question, this plot  $\mathbf{\hat{X}}$ below… why type of semiconductor device is it for?

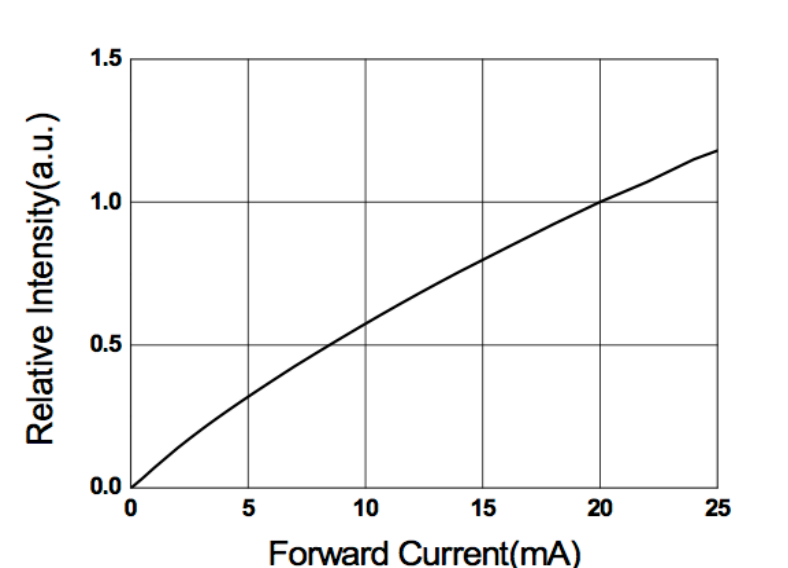

☆ ▶ One more review... label each section (1st linear, curve, 2nd linear) and explain what criteria are being satisfied in terms of:

(1) No emission (2) Spontaneous emission (3) Stimulation emission

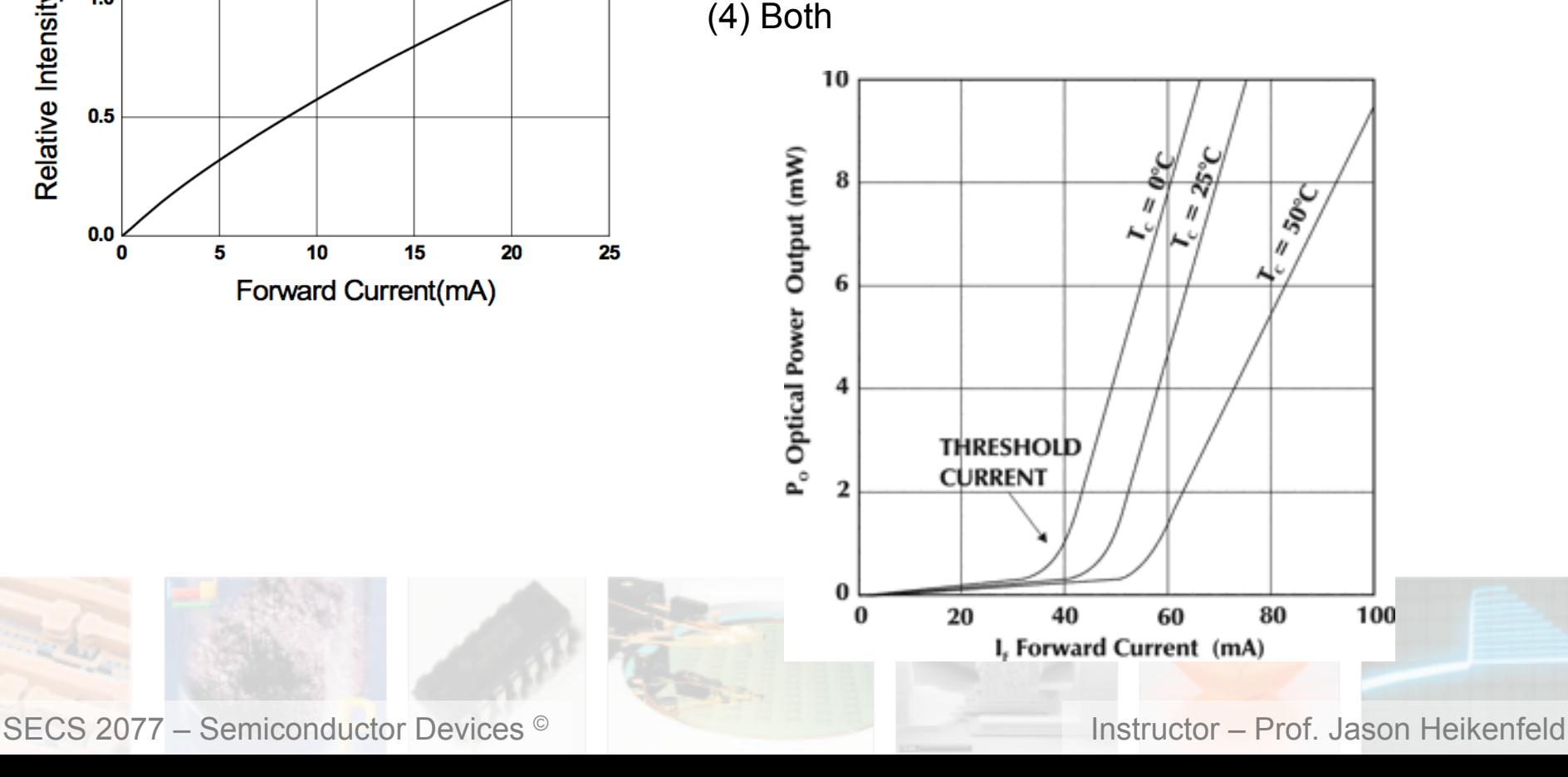

 $\blacksquare$  18  $\blacksquare$  Review!

**School of Electronics & Computing Systems** 

UNIVERSITY OF Cincinnat

!Why do we need mirrors on the ends of a laser to partially reflect/recycle photons inside the laser?

 $\triangleright$  Do the mirrors need to be of any precise distance apart?

▶ Can we use a regular old mirror like aluminum or silver?

Do LEDs have a threshold current for LED emission to occur?

▶ Do Laser's have a threshold current for lasing to occur?

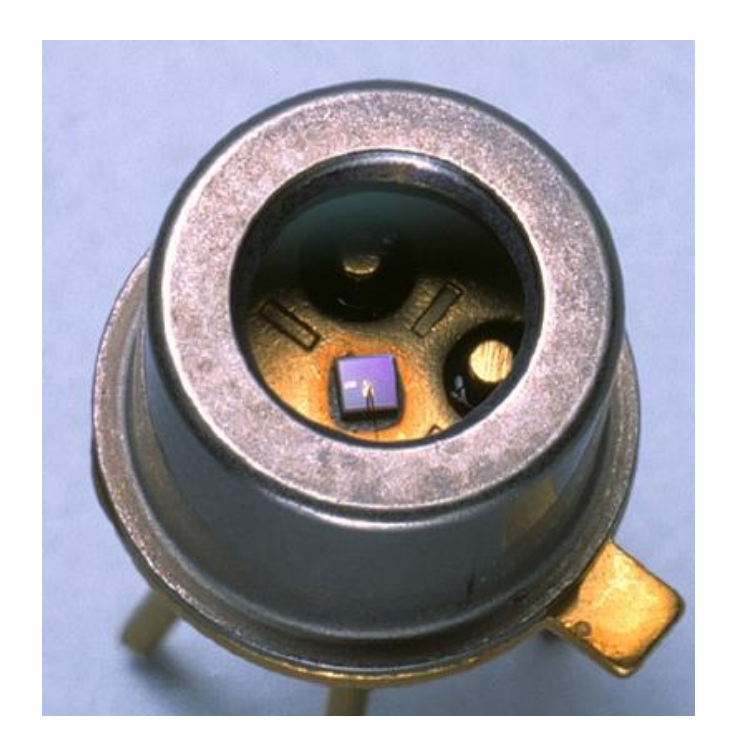

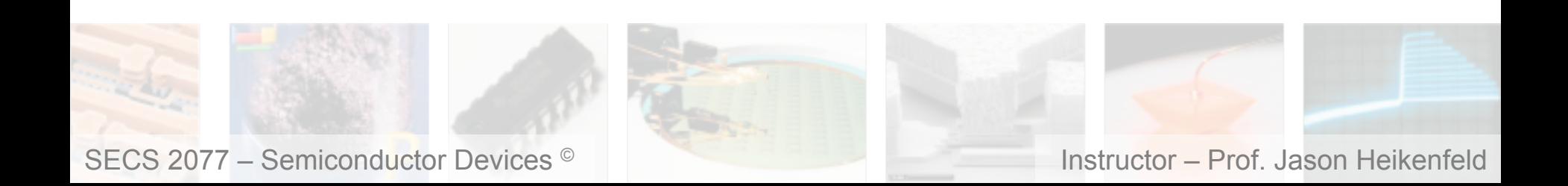

 $\blacksquare$  19  $\blacksquare$  Applications...  $\blacksquare$ 

**School of Electronics & Computing Systems** 

UNIVERSITY OF Cincinnati

▶ Lets talk about applications...

Smaller wavelength of light, you are able to image a smaller feature!

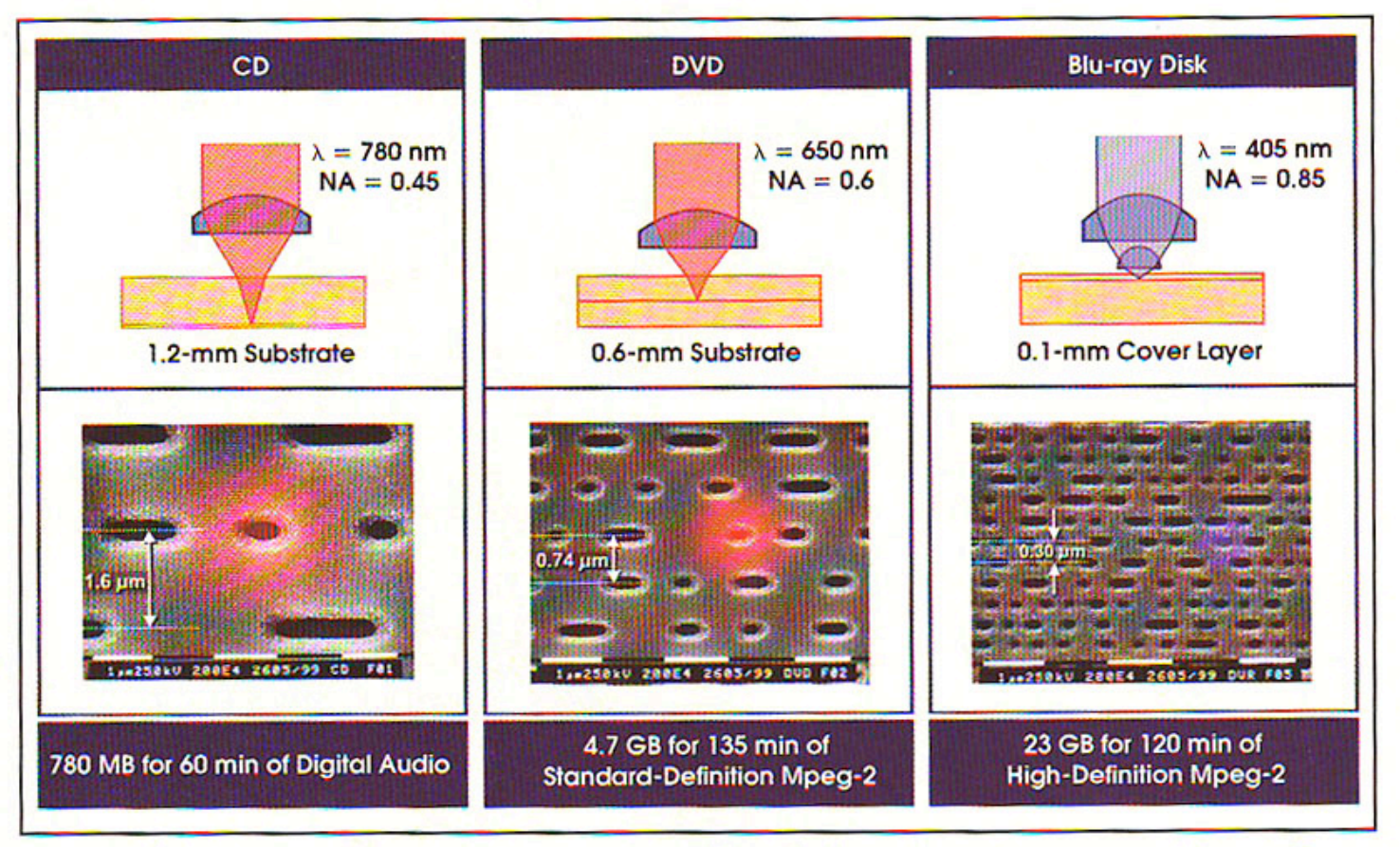

Figure 5. Optical storage densities have increased significantly with the evolution of CD, DVD and Blu-ray technologies.

SECS 2077 – Semiconductor Devices <sup>©</sup> Instructor – Prof. Jason Heikenfeld

*Credit: Photonics spectra* 

20 ■ How to Modulate LASERs?

!Laser's dominate in high-speed data generation.

 $\triangleright$  Split laser down two waveguide paths (arms) of the same length…

!Velocity of light in material is c/n (refractive index)

**▶ Use a** *pn junction* (again!) to inject carriers which raises refractive index and can slow the light down in one of the 'arms'… can control in or out of phase (see diagram below).  $\sqrt{\phantom{0}}$ 

▶ Why 'traveling' wave electrodes? Anything special?

When one light wave is added to another, the resulting light wave

 $\mathbf 0$ 

+1

 $\mathbf 0$ 

is the sum of the amplitude of the two light waves

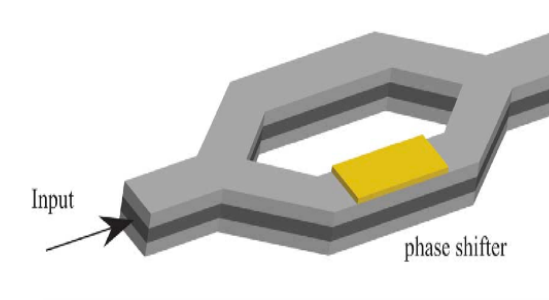

Figure 1a

$$
\Delta n \approx 3x10^{-21}(1/cc) \times N(cc)
$$

 $(1/cc)$   $\times$   $N(cc)$  JOURNAL OF LIGHTWAVE TECHNOLOGY, VOL. 25, NO. 3, MARCH 2007

 $p++$ 

waveguide

n-Si.  $p-Si$ 

oxide

Si substrate

Figure 1b

**Design laser for long recombination lifetime (efficient lasing).. design this** PN junction in the waveguide for FAST recombination (fast modulation!)

SECS 2077 – Semiconductor Devices <sup>©</sup> Instructor – Prof. Jason Heikenfeld

**UNIVERSITY OF School of Electronics &**  incinno **Computing Systems** 

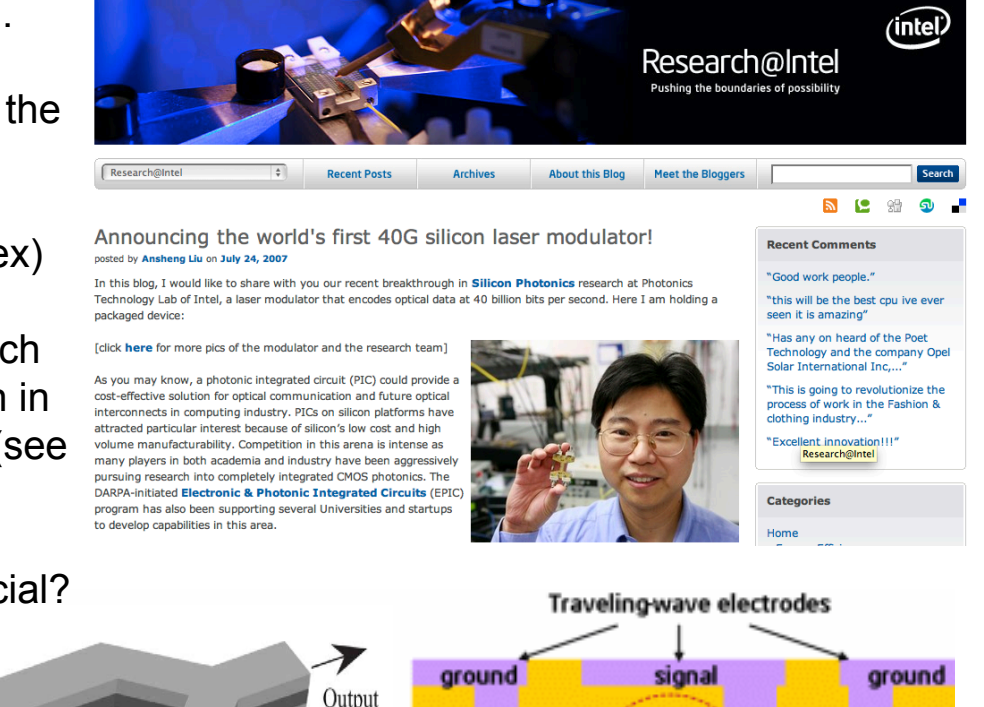

### $\blacksquare$  21  $\blacksquare$  How to Transport Data?

**School of Electronics & Computing Systems** 

 $\blacktriangleright$  Fiber preform has core and cladding, but is  $~10$ cm wide, heated till soft and then drawn downward to the base where polymer protective layer is added.

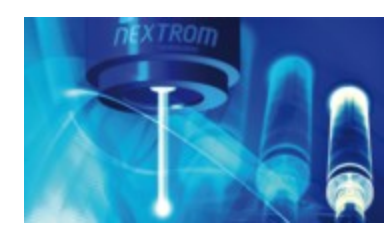

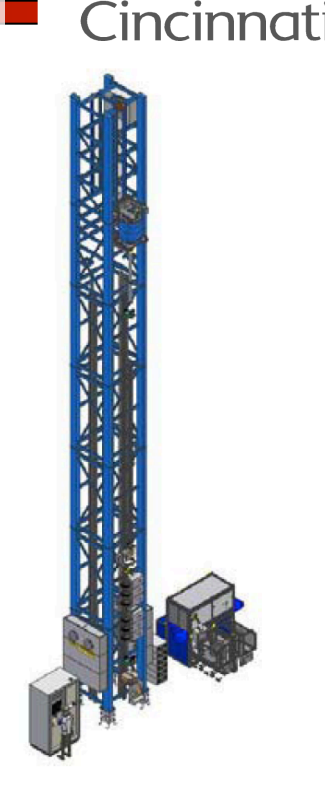

UNIVERSITY OF

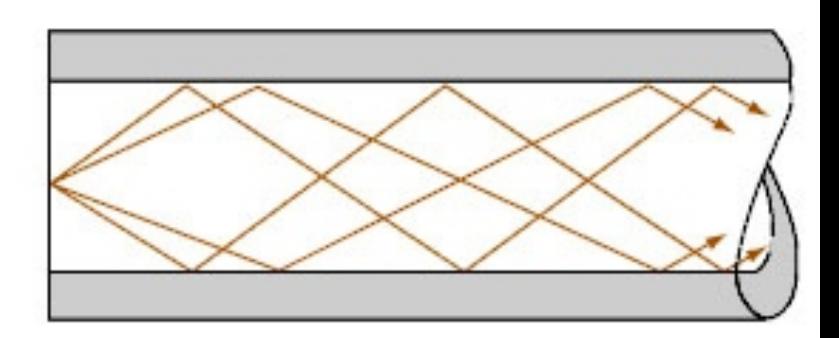

Fiber Jacket Polymer Layer Cladding  $\sim$ 100 µm Core  $~10 \mu m$ n, n, ▶ Typical fiber  $\mathbf{n}_1$ core n~1.46  $(SiO<sub>2</sub>)$  $n_1$ ▶ Cladding is typically ~0.1 to 0.3 lower to support TIR

### $\blacksquare$  22  $\blacksquare$  How to Transport?

Equal Lowest loss is  $\sim$  0.15 dB/km at 1.5 µm

$$
\alpha(dB/km) = \frac{-10}{z(km)} \log\left(\frac{P(z)}{P(0)}\right)
$$
  
if  $\frac{P_z}{P_0} = 0.10$ ,  $\alpha = 0.3$   
then  $z = 30,000m$  (30 km)

▶ How far can you go? What data rate? …depends on *fiber loss*, *receiver quality, and dispersion (take senior opto courses to learn more).*

 $\triangleright$  One way to go even further... what problems

exist with this approach shown below? Receiver-Detector Laser Regenerato Signal Out Signal In www.thefoa.org/tech/fiberamp.htm

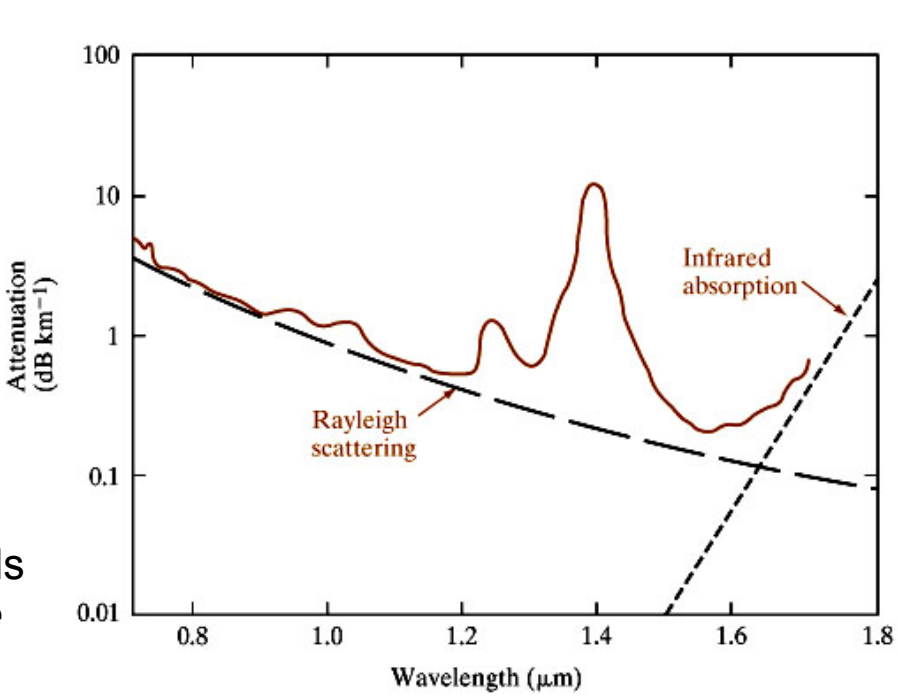

UNIVERSITY OF

Cincinno

**School of Electronics & Computing Systems** 

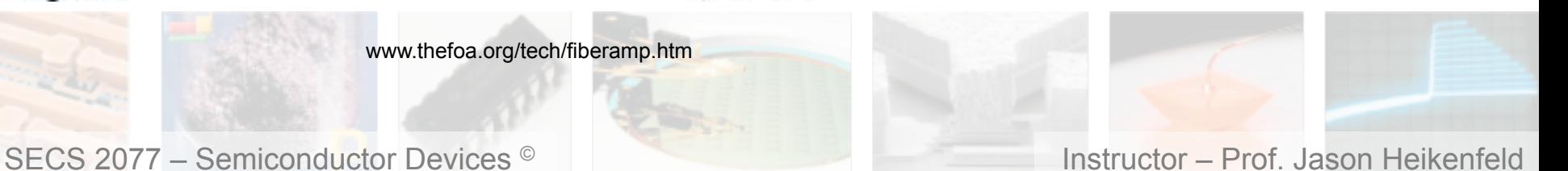

 $\blacksquare$  23  $\blacksquare$  How to Amplify?

**School of Electronics & Computing Systems** 

Cincinnati

UNIVERSITY OF

!Semiconductor amplifiers (SOAs) used for short-haul and more local area amplification.

▶ For long-haul and highest performance, use a Fiber amplifier! (unlike SOAs: no currents, less noise..)

!Erbium for 1.5 µm (right) Praseodymium for 1.3 µm

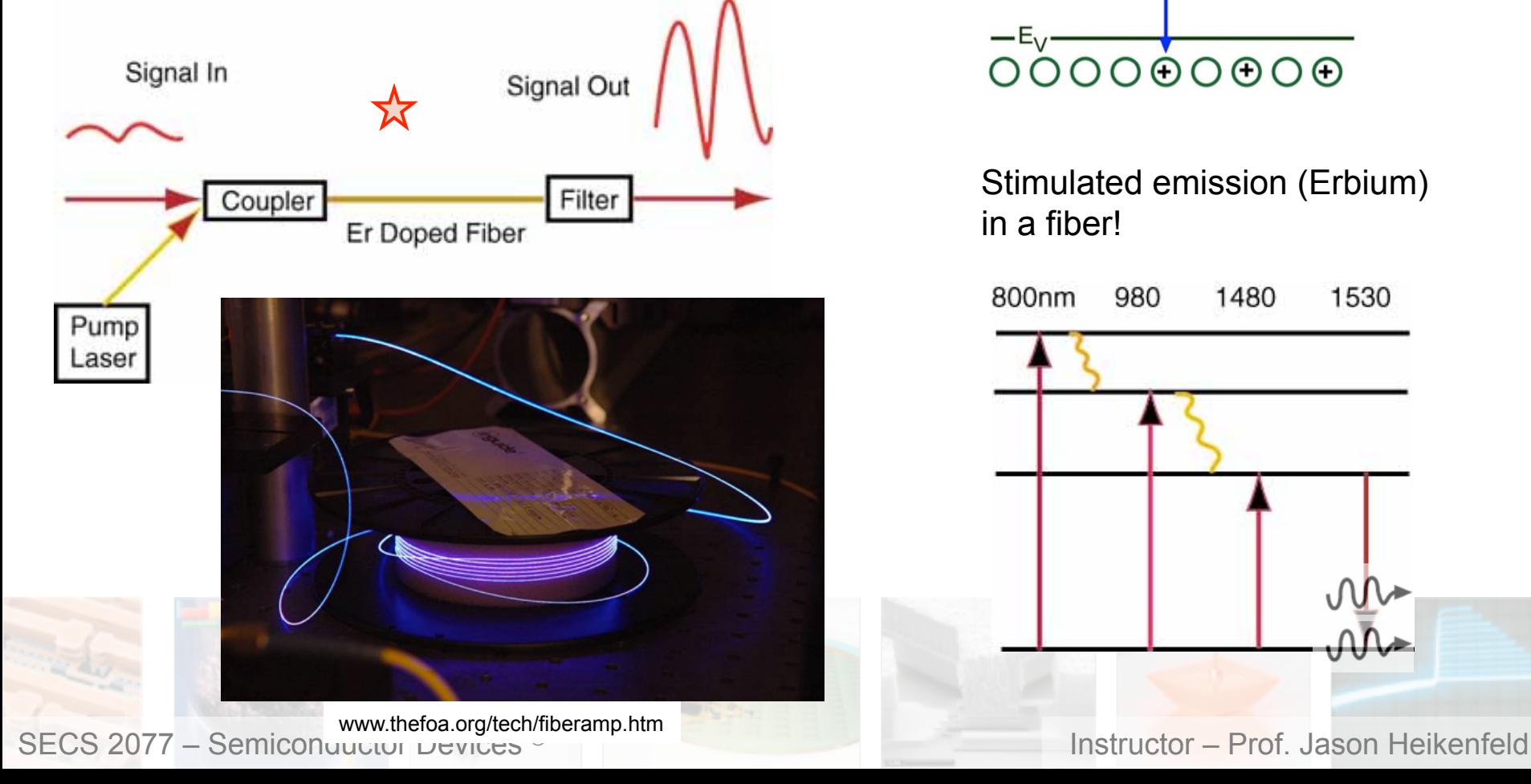

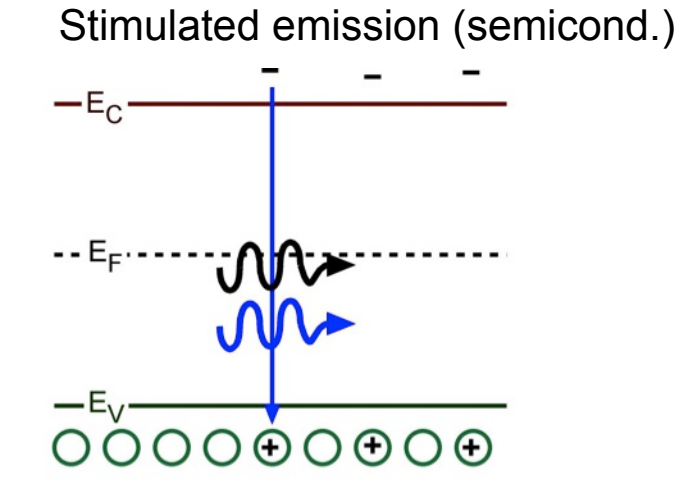

Stimulated emission (Erbium) in a fiber!

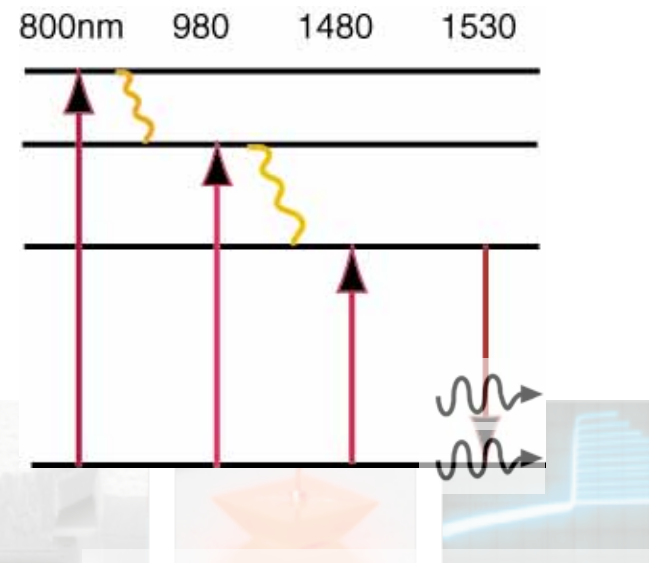

24 ■ Note! Don't Confuse Laser Types!

**School of Electronics & Computing Systems** 

UNIVERSITY OF Cincinnat

▶ NOT A LASER DIODE: Gas lasers are very common (use excited atomic transitions to provide energy for stimulation emission).

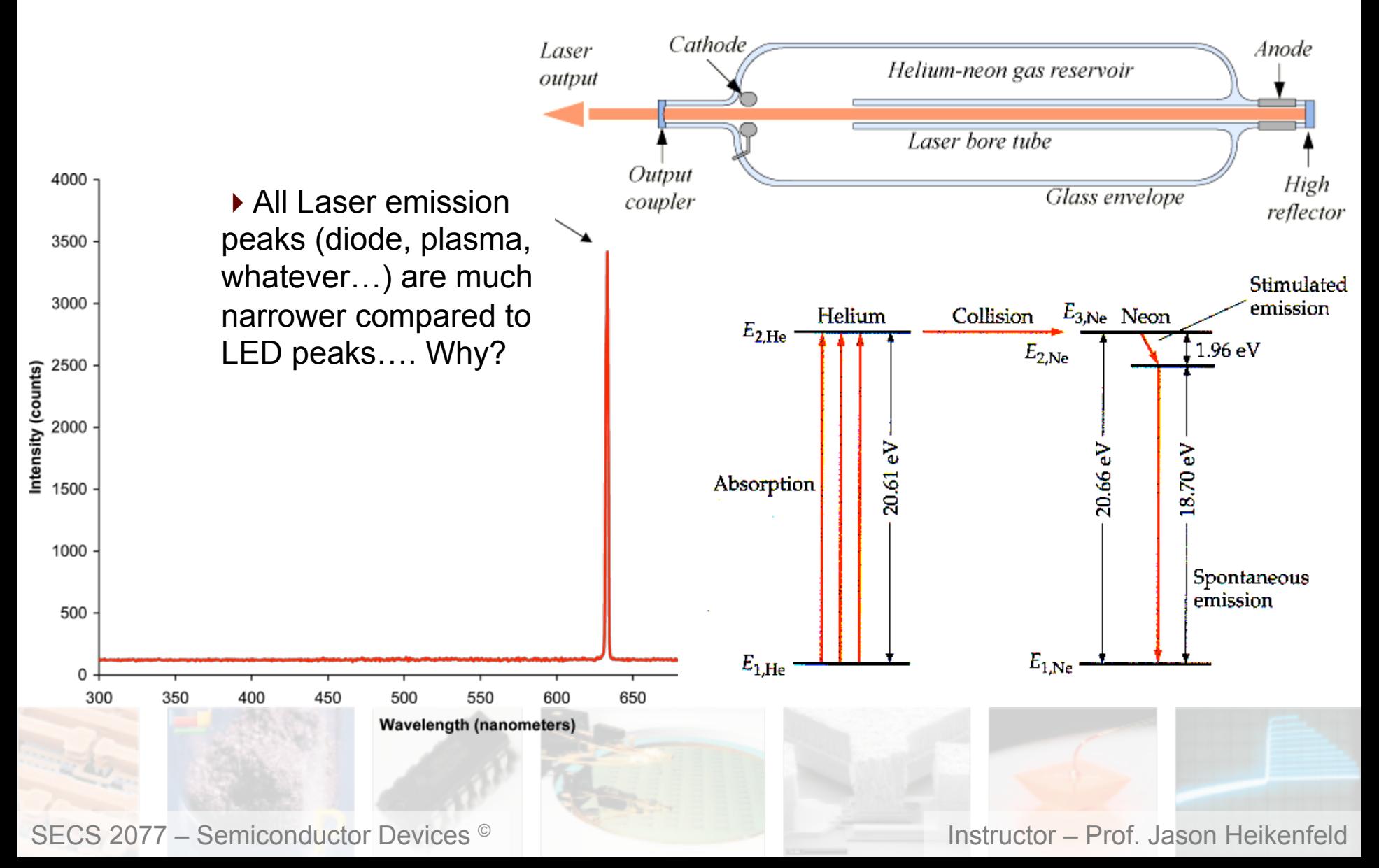

■ 25 ■ Note! Don't Confuse Laser Types!

**School of Electronics & Computing Systems** 

UNIVERSITY OF **Cincinnati** 

▶ NOT A LASER DIODE: Solid state and fiber lasers are optically pumped (normally glasses with special atoms inside them).

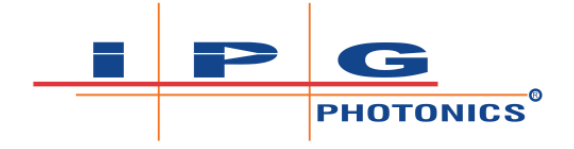

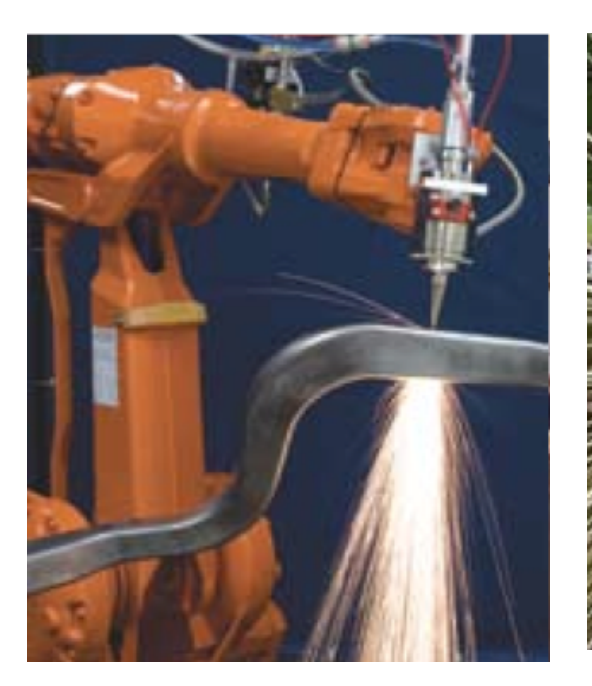

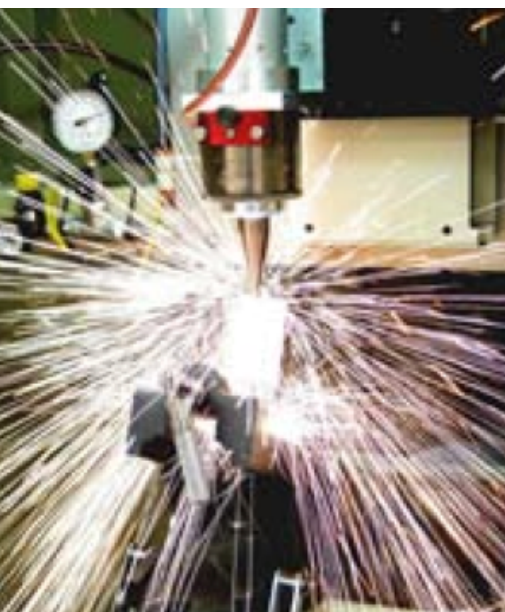

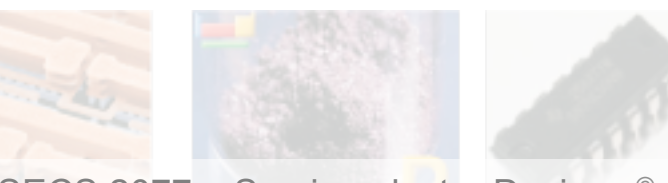

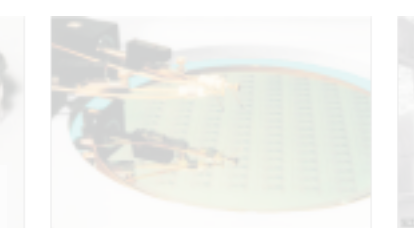

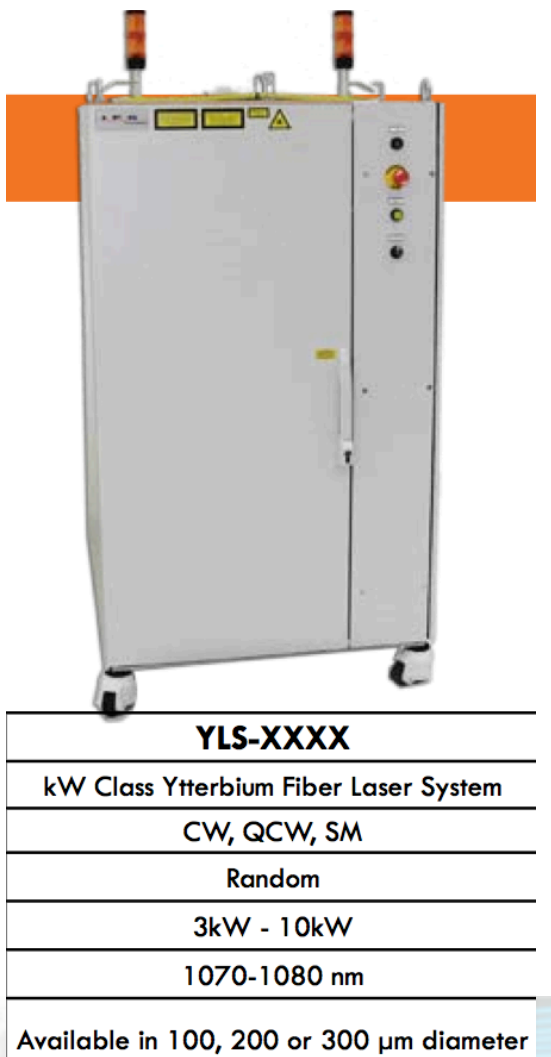

## $\blacksquare$  26  $\blacksquare$  A Really Recent Topic

**School of Electronics & Computing Systems** 

**UNIVERSITY OF** incinn

### $\blacktriangleright$  Last topic – in a recent issue of IEEE spectrum!

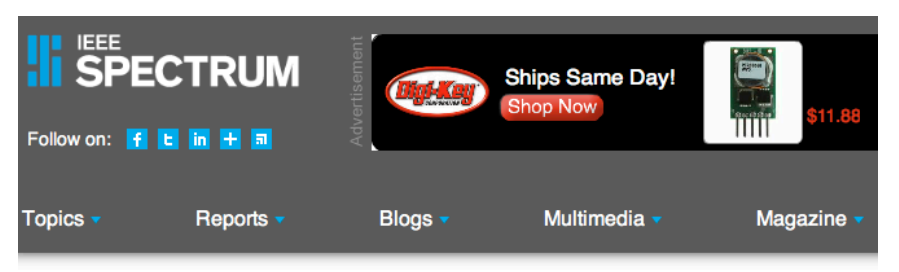

Green Tech | Advanced Cars | Cover

### **BMW Laser Headlights Slice Through the Dark**

Lasers are more efficient and offer a more natural white light

**By Lawrence Ulrich** Posted 25 Oct 2013 | 14:00 GMT  $\Box$  Share  $\Box$   $\Box$  Email  $\Box$   $\Box$  Print

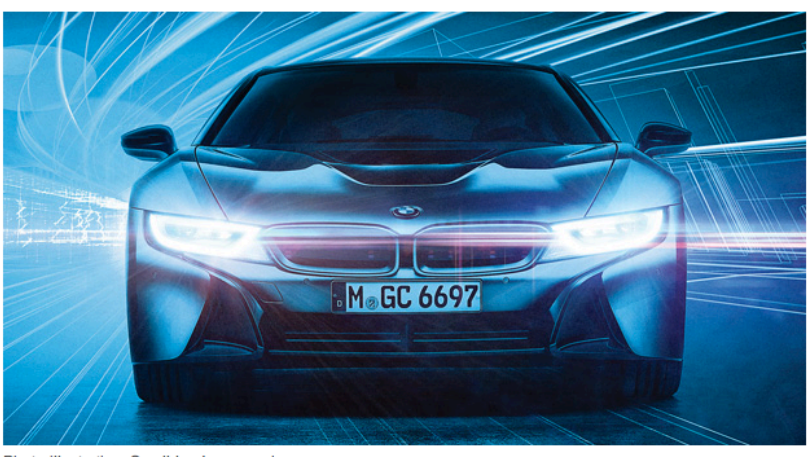

Photo-illustration: Smalldog Imageworks Its lights are brighter-and whiter. SECS 2077 – Semiconductor Devices <sup>©</sup> Instructor – Prof. Jason Heikenfeld

"At just 10 square micrometers, the laser's active light-emitting area is 1/10 000th the size of a 1-square-millimeter LED."

### **"Lasers also beat LEDs where it matters**

**most:** efficiency. It's true that LEDs are more efficient at turning electricity into light, though laser efficiency is rapidly catching up. But for overall system efficiency, it's no contest: LEDs are nowhere near as good at getting the light to where you want it to go. That intense laser, for example, can be beamed into a fiber-optic strand and lose only 10 to 20 percent of its initial energy, as opposed to what an LED could lose—up to 90 percent, experts say."

*They direct the laser onto a phosphor, like that done in white LEDs…* 

### $\blacksquare$  27  $\blacksquare$  Review!

**School of Electronics & Computing Systems** 

**UNIVERSITY OF** incinn

- ▶ What is the best way to modulate laser light?
- (a) switch the laser diode on/off fast as possible.
- (b) leave laser on, and modulate optical interference with waveguides and pn junctions.
- (c) neither a or b

!What material is used for nearly all high-speed and long-haul optical fibers?

▶ We did not cover this, but you should be able to answer it… at the end of an optical fiber, where the optical data is received, the receiver typically is some sort of:

- (a) magic device
- (b) reverse biased diode : )
- ▶ Are we done with diodes yet ?!?!?!?!
- (a) yes, there can't possibly be more applications for them…
- (b) no, based on how this course has gone it is a safe bet that they are also the basis for the next lecture on CMOS cameras / CCDs ; )

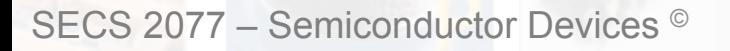

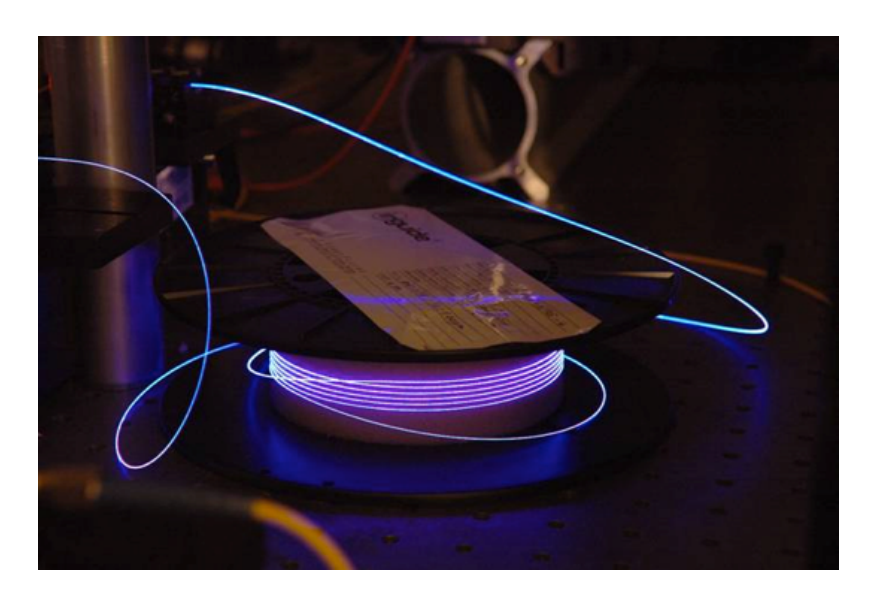

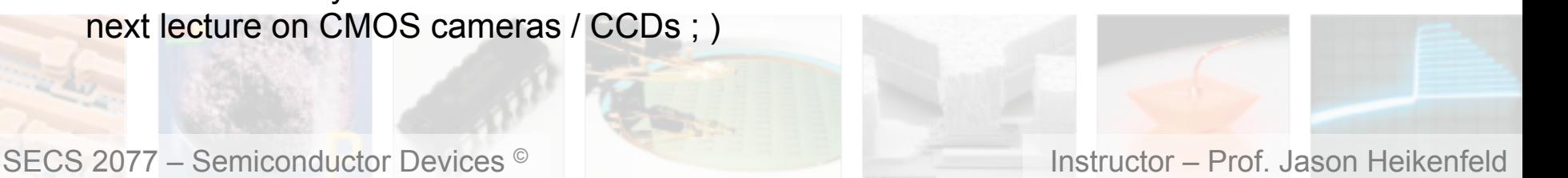

 $28$  How to Modulate? 011010011...

**School of Electronics & Computing Systems** 

UNIVERSITY OF Cincinno

!Basic concept: http://www.youtube.com/watch?v=LU8BsfKxV2k

!You could switch the laser on/off directly, but that introduces undesirable artifacts (chirp, etc.), and in some cases is slower… why? *Think about a PN junction in forward bias… think RC…* 

I told you that PN junctions were important to the whole course! Even switching of lasers! *This PN junction might be best designed for FAST recombination (lots of material defects).* 

*The ring is surrounded by an outer ring of n-type silicon, and the region inside the ring is p-type, making the waveguide itself the intrinsic region of a PIN diode. When a voltage is applied across the junction, electrons and holes are injected into the waveguide, changing its refractive index and its resonant frequency so that it no longer passes light at the same wavelength. As a result, turning the voltage on switches the light beam off.* 

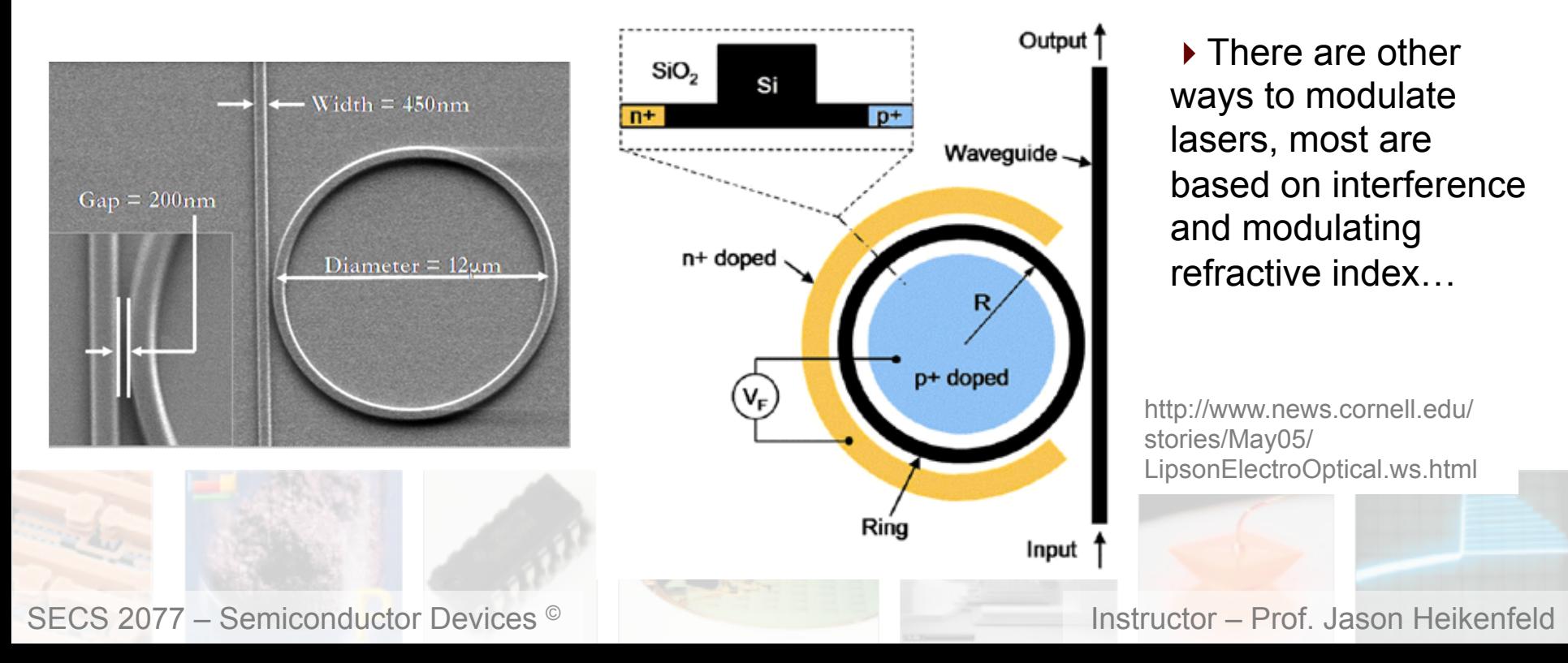

### ■ 29 ■ Silicon Photonics

▶ We can do amazing things on Silicon, but the biggest problem we have is that it is indirect bandgap!

 $\blacktriangleright$  People are solving that problem, and figuring how to guide and modulate light in Si chips… what wavelengths?

 $\triangleright$  The payoff is huge, move data around chips without RC time constants, and/or run optical fibers directly into a chip (not a separate chip).

http://www.youtube.com/watch?v=8JtzQsGrg80

http://www.youtube.com/watch?v=vz3DaACN\_54

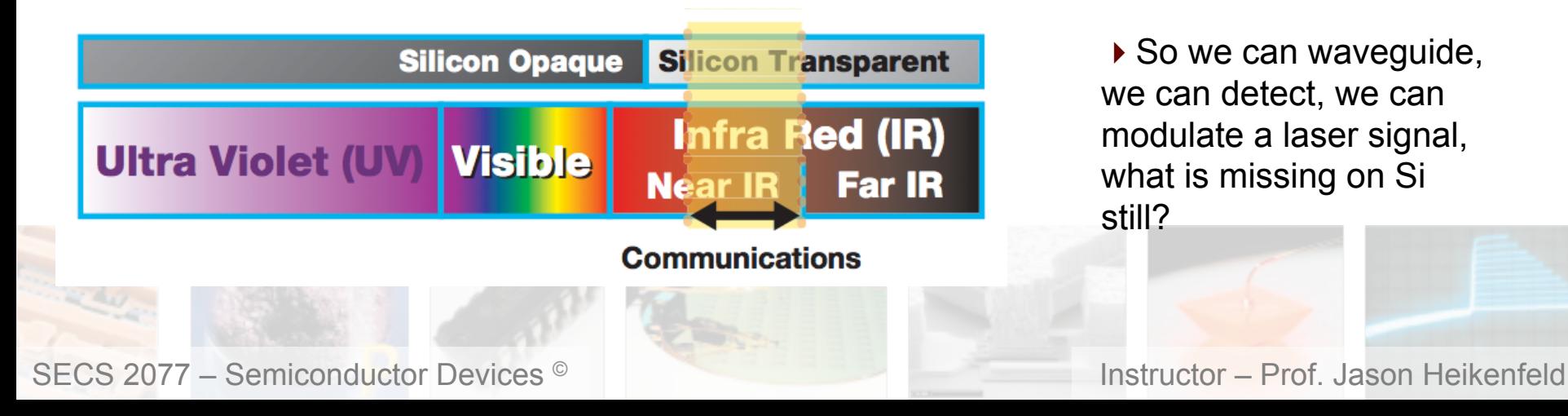

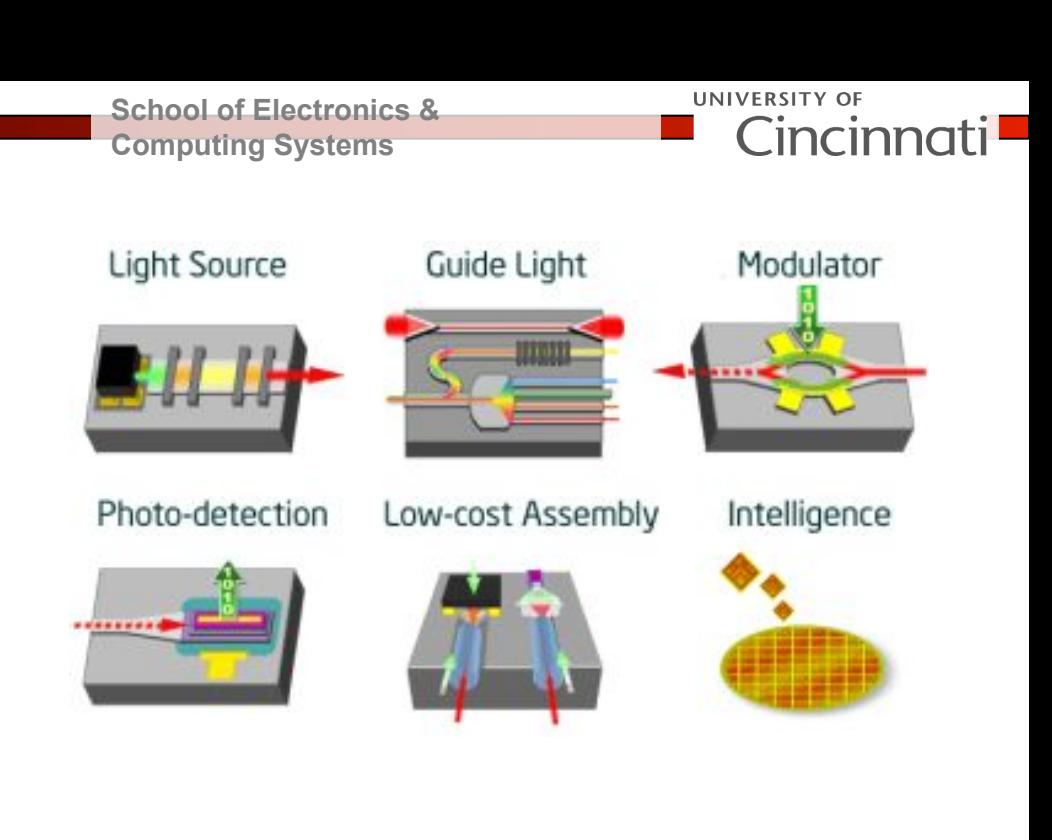

▶ So we can waveguide, we can detect, we can modulate a laser signal, what is missing on Si still?

30 Silicon Photonics

**School of Electronics & Computing Systems** 

**UNIVERSITY OF** 

Cincinno

▶ How do they get Si to emit light? In 2005 Intel made an optically pumped Si Raman laser...

When light hits a substance, it causes the atoms in the substance to vibrate. Some of the photons can gain (steal) or lose (give away) a bit of energy in amounts associated with a single vibration (phonon). This results in a secondary light of a different wavelength. This same effect can be used to make a Raman laser… The Raman effect is 10,000 times stronger in silicon than in glass (periodic Si lattice). The lasing is the same in all aspects except no population inversion is required.

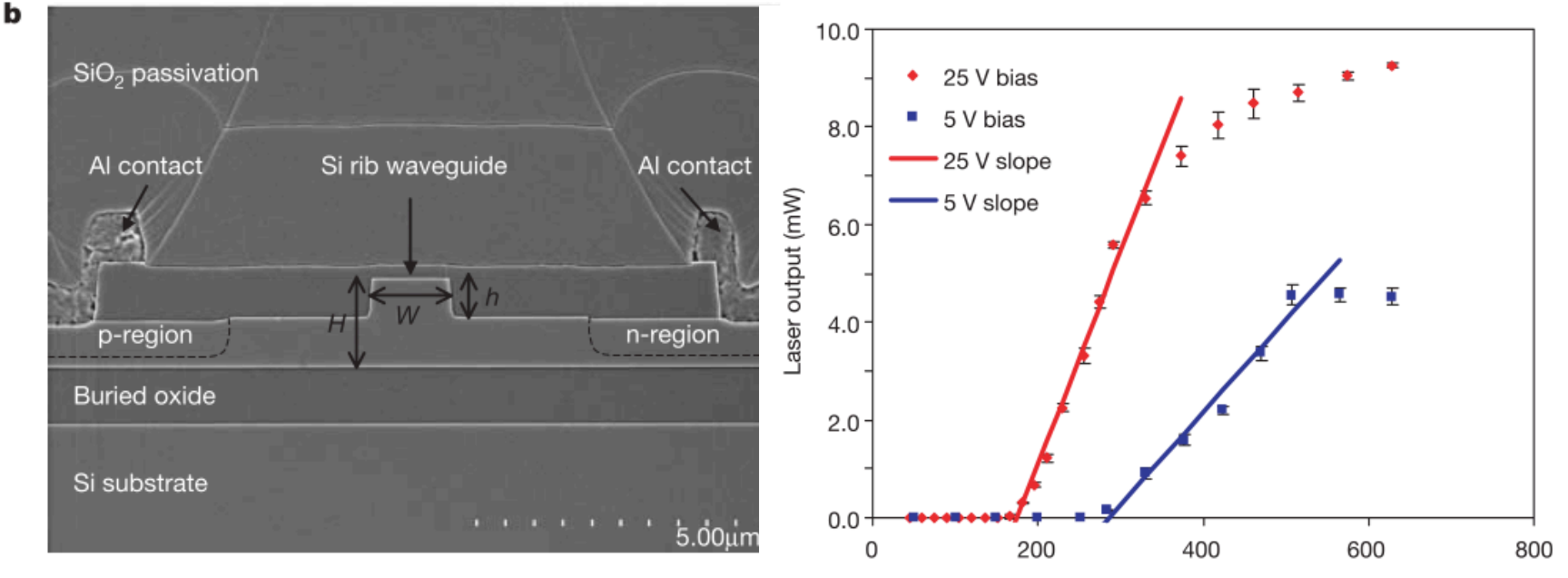

Coupled pump power (mW)

Figure 1 Silicon waveguide used in the Raman laser experiment. a, Schemal of the silicon waveguide laser cavity with optical coatings applied to the facets and a p-i-n structure along the waveguide. **b**, Scanning electron microscope cross-section image of a silicon rib waveguide with a p-i-n diode structure.

31 Silicon Photonics

**School of Electronics & Computing Systems** 

UNIVERSITY OF

Cincinna

# $\blacktriangleright$  How do they get Si to emit light?

A ridge-shaped waveguide made of silicon is surrounded by silica (SiO2). The large difference in refractive index between silicon and silica ensures that the light intensity is tightly confined within the waveguide so that a large Raman amplification can be obtained. This structure is embedded within a semiconductor device, which enhances the laser output by draining off unwanted electrons and holes that are created by the two-photon absorption (honestly, not sure why… this is fairly advanced stuff).

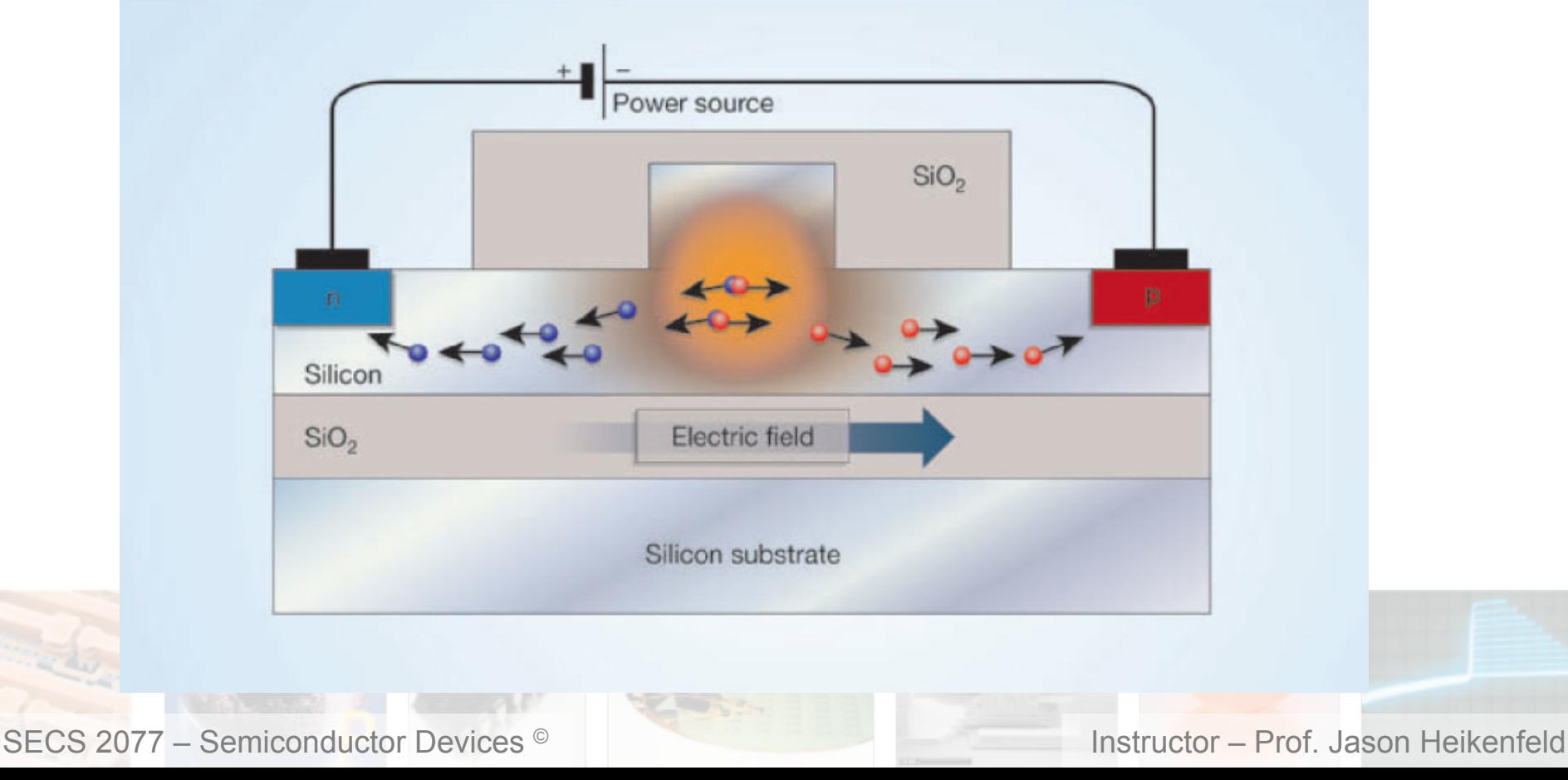

### 32 Silicon Photonics

### **School of Electronics & Computing Systems**

61

**UNIVERSITY OF** Cincinna

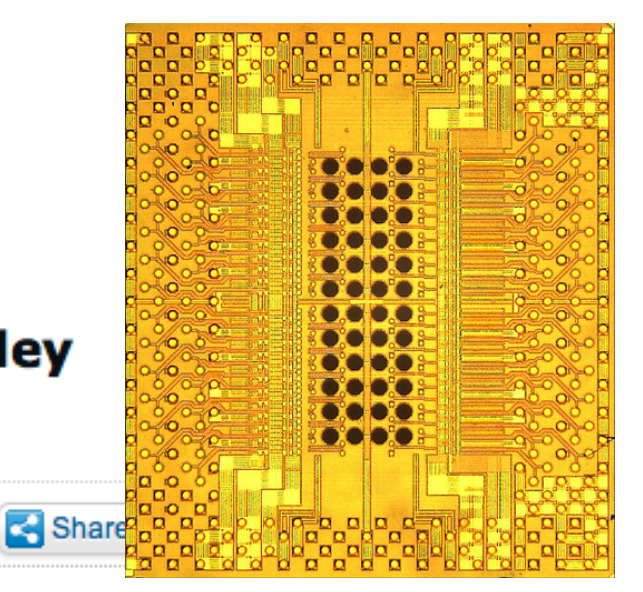

# **IBM Has a Trillion-Bit, Insane Bandwidth "Holey** Optochip"

33

5:00 PM - March 10, 2012 by Douglas Perry - source: IBM

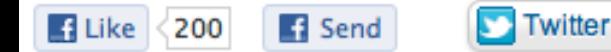

IBM has a prototype chip that features enough bandwidth to download 500 HD movies in just one second, or all content held by the Library of Congress in just about one hour.

24

**R** StumbleUpon

This claim boils down to a parallel optical transceiver that is first to boast the capability of transferring one trillion bits (1 Tbps or about 116.4 GBps). According to IBM, the chip is about eight times faster than any parallel optical component that is available today and delivers a 100,000 times the "raw" speed that is equivalent to the bandwidth that is typically consumed by end users today (10 Mbps).

IBM said that key to improving the speed of the chip was adding 48 holes (optical vias) to a standard 90 nm CMOS, which provides access to 24 receiver and 24 transmitter channels. The fact that it is based on optical communication features gave the chip its name - the Holey Optochip. IBM says the 5.2 mm x 5.8 mm chip can be fabricated using today's silicon manufacturing techniques, which gives the technology instant scale. Apparently the chip is also very power-efficient at a power consumption of just 5 watts.

There was no information when or if this chip will be put into production.